Муниципальное бюджетное общеобразовательное учреждение Курагинская средняя общеобразовательная школа №3

Рассмотрено педагогическим советом МБОУ Курагинской СОШ№3 Протокол № 8 от 30.05.2022

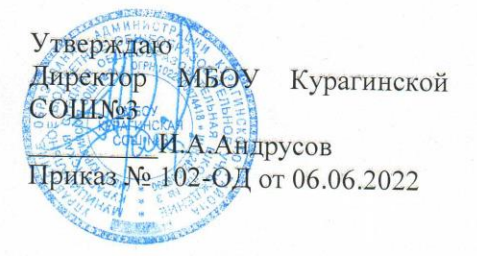

#### ДОПОЛНИТЕЛЬНАЯ ОБЩЕОБРАЗОВАТЕЛЬНАЯ ОБЩЕРАЗВИВАЮЩАЯ ПРОГРАММА

«Программирование на языке Python»

Направленность программы: техническая Уровень программы: базовый Возраст обучающихся: 14-18 лет Срок реализации программы: 2 года, 144 часа

Автор-составитель программы: педагог дополнительного образования Пахтусов Сергей Викторович

Курагино 2022

Если вы дадите человеку программу, то займете его на один день. Если вы научите человека программировать, то займете его на всю жизнь.

*M. Waseem Latif*

# **Раздел 1. Комплекс основных характеристик программы**

### **1.1. Пояснительная записка**

Дополнительная общеобразовательная общеразвивающая программа технической направленности «Программирование на языке Python» (далее – Программа) включает в себя 3 тематических модуля и включает в себя изучение языка программирования Python, начиная со стартового уровня, знакомство с языком разметки гипертекста, каскадными таблицами стилей и фреймворком для создания интернет-сайтов. Изучая Программу, обучающиеся ознакомятся с различными парадигмами программирования, предлагаемыми этим языком (процедурная, функциональная, объектноориентированная), подготовятся к использованию как языка программирования, так и методов программирования на Python в учебной и последующей профессиональной деятельности в различных предметных областях.

Данная Программа разработана с учетом интересов конкретной целевой аудитории, обучающихся, и дает возможность участия в творческих конкурсах технической направленности.

Программа разработана на основе нормативно - правовых документов:

− Федеральный закон от 29.12.2012 № 273-ФЗ (ред. от 30.12.2021) «Об образовании в Российской Федерации» (с изм. и доп., вступ. в силу с 01.03.2022).

− Стратегия развития воспитания в Российской Федерации до 2025 года, утвержденная распоряжением Правительства РФ от 29.05.2015 г. № 996-р.

− Концепция развития дополнительного образования детей до 2030

(Распоряжение Правительства РФ от 31.03.2022 г. № 678-р).

− Приказ Министерства просвещения Российской Федерации от 30.09.2020 г. № 533 «О внесении изменений в порядок организации и осуществления образовательной деятельности по дополнительным общеобразовательным программам, утвержденный приказом министерства просвещения Российской федерации от 09.11.2018 г. № 196».

− Приказ Министерства просвещения Российской Федерации от 03.09.2019 г. № 467 «Об утверждении Целевой модели развития региональных систем дополнительного образования детей».

− Приказ Министерства просвещения Российской Федерации от 09.11.2018 г. № 196 «Об утверждении Порядка организации и осуществления образовательной деятельности по дополнительным общеобразовательным программам».

− Приказ Министерства образования и науки Российской Федерации от 23 августа 2017 г. № 816 «Об утверждении Порядка применения организациями, осуществляющими образовательную деятельность, электронного обучения, дистанционных образовательных технологий при реализации образовательных программ».

− Письмо Министерства образования и науки Российской Федерации от 18.11.2015 г. № 09-3242 «О направлении методических рекомендаций по проектированию дополнительных общеразвивающих программ (включая разноуровневые программы)».

− Письмо Министерства просвещения Российской Федерации от 31.01.2022 № ДГ-245/06 «О направлении методических рекомендаций» (вместе с «Методическими рекомендациями по реализации дополнительных общеобразовательных программ с применением электронного обучения и дистанционных образовательных технологий»).

− Постановление Главного государственного санитарного врача

Российской Федерации от 28.09.2020 г. №28 «Об утверждении СанПиН 2.4.3648-20 «Санитарно-эпидемиологические требования к организациям воспитания и обучения, отдыха и оздоровления детей и молодежи».

**Новизна Программы** заключается в том, что она:

обеспечивает знакомство с фундаментальными понятиями алгоритмизации и программирования на доступном уровне;

имеет практическую направленность с ориентацией на реальные потребности, соответствующие возрасту ученика;

охватывает как алгоритмическое направление, так и вопросы практического использования полученных знаний при решении задач из различных областей знаний;

допускает возможность варьирования в зависимости от уровня подготовки и интеллектуального уровня учащихся (как группового, так и индивидуального);

предусматривает возможность индивидуальной работы с обучающимися.

**Практическая значимость Программы** заключается в том, что обучаемый самостоятельно сможет получить реальный видимый результат и применять свои знания на практике, что способствует более успешному овладению знаниями и умениями по направлению.

Содержание Программы подобрано таким образом, чтобы в полном объёме использовать многообразие элементов учебно-материальной базы Центра образования цифрового и гуманитарного профилей «Точка роста».

**Актуальность Программы** заключается в том, что язык программирования Python занимает верхние строчки индекса Tiobe. Индекс Tiobe, впервые был опубликован в июне 2001 года, оценивает популярность языков программирования на основе количества связанных с ними запросов в поисковиках Google, Bing, Yahoo и Wikipedia. В мае 2022 года Python занял 1 строчку рейтинга, обогнав язык программирования C по сравнению с аналогичным периодом минувшего года.

Изучив Python, можно не только решать задачи на ЕГЭ, но и получить в руки инструмент для backend-разработки или data-science.

Во второй части Программы обучающиеся получат знания о разработке web-интерфейсов на популярном фреймворке, познакомятся с HTML, CSS и научатся адаптировать страницы сайта под мобильные устройства. По данным сервиса статистики Liveinternet в Красноярском крае 66% посетителей открывают сайты с устройств на базе ОС Android, а Windows 10 находится на второй строчке и составляет 15%.

**Отличительные особенности Программы** заключаются в том, что обучающиеся получат навыки практической разработки программ на языке Python. Научатся работать в команде, проводить code-review, разберутся с конструкциями языка, выходящими за курс школьной программы и освоят метод Kanban.

В основу обучения положен проектный метод с практическими занятиями: в процессе изучения материала, обучающиеся создают различные творческие проекты. При этом используются разнообразные формы проведения занятий: рассказ, беседа, демонстрация с помощью обучающих программ или банка личных наработок, объяснение, лекция, практическая работа, самостоятельная работа, анализ ошибок, творческие задания, методы устного контроля, конкурсы.

# **Адресат Программы**

Программа рассчитана на обучающихся 14-18 лет общеобразовательных организаций, проявляющих интерес к ИКТ.

В этом возрасте подростки имеют мотивацию получать предметные знания для успешной сдачи ОГЭ и ЕГЭ. Излагаемый материал пересекается с уроками Информатики, но за счет того, что на изучение поставленных задач отведено больше времени, есть возможность разобрать поставленные вопросы в более углубленном варианте.

Количество обучающихся в группе от 10 до 15 чел.

# **Срок реализации Программы**

Программа рассчитана на базовый уровень освоения и предполагает 2 года обучения при условии 2 часов занятий в неделю, 36 недель в год. Что составляет 144 часа.

По окончании Программы в полном объёме обучающийся получает документ о дополнительном образовании установленного образца.

# **Формы и режим занятий**

*Формы обучения*: очная, дистанционная.

Программа состоит из следующих образовательных модулей:

- 1. Введение в компьютерное проектирование
- 2. Основные приемы программирования и создания проекта
- 3. Создание личного проекта

*Режим занятий:* занятия проводятся в группах 1 раз в неделю по 2 академических часа. Одно занятие длится 45 минут. Первая половина занятия посвящена освоению теоретического материала. Вторая половина направлена на практическое применение знаний.

*Формы организации деятельности*: групповая, индивидуальная, коллективная, фронтальная.

В процессе реализации Программы предполагается приглашать для общения специалистов в смежных областях, профильных педагогов и программистов.

Программа может быть реализована дистанционно.

### **1.2. Цель и задачи программы**

**Цель Программы** — формирование мотивации к изучению программирования через создание творческих проектов на языке Python с использованием популярных фреймворков, развитие инженерного мышления, воспитание конкурентоспособной личности.

#### **Задачи Программы:**

**Обучающие:**

- обучить языку программирования Python и созданию программ на его основе;
- научить создавать прикладное программное обеспечение;
- расширять кругозор обучающихся в области программирования;
- обучить основам создания web-интерфейсов;
- научить создавать сайты с применением популярного фреймворка;
- познакомить с кросплатформенной версткой.
- изучить основные базовые алгоритмические конструкции;
- познакомить с понятием переменной и типами переменных;
- сформировать навыки разработки программ;
- изучить основные этапы решения задачи;
- сформировать навыки разработки, тестирования и отладки несложных

программ;

познакомить с понятием проекта, его структуры, дизайна и разработки;

● сформировать представление о профессии "программист" и "веб-

мастер";

способствовать развитию критического, системного, алгоритмического мышления.

#### **Развивающие:**

● развивать память и внимание, познавательную и творческую активность;

развивать творческие способности, эстетическое и эргономическое восприятие объектов труда;

● развивать логическое мышление;

● способствовать развитию критического, системного,

алгоритмического и творческого мышления;

развивать внимание, память, наблюдательность, познавательный интерес;

● развивать умение работать с компьютерными программами и дополнительными источниками информации;

развивать навыки планирования проекта, умение работать в группе. **Воспитательные:**

прививать интерес к активному творческому самовыражению, культуре труда;

воспитывать упорство в достижении желаемого результата;

● воспитывать эстетический вкус; воспитывать чувство взаимопомощи, доверия, коллективизма.

● формировать умение демонстрировать результаты своей работы.

| N <sub>2</sub>              | Тема, модуль                                        | Количество часов |                |          | Форма контроля/ |
|-----------------------------|-----------------------------------------------------|------------------|----------------|----------|-----------------|
|                             |                                                     | Всего            | Теория         | Практика | аттестации      |
|                             | Вводное занятие                                     | $\overline{2}$   | $\overline{2}$ |          | Собеседование   |
| Модуль 1. Введение в Python |                                                     |                  |                |          |                 |
| $\overline{2}$              | Редактор кода, консоль.<br>Особенности ввода-вывода | $\overline{2}$   |                |          | Практикум       |
| 3                           | Типы данных                                         | 2                |                |          | Практикум       |

**1.3. Содержание программы 1 года обучения Учебный план 1 года обучения**

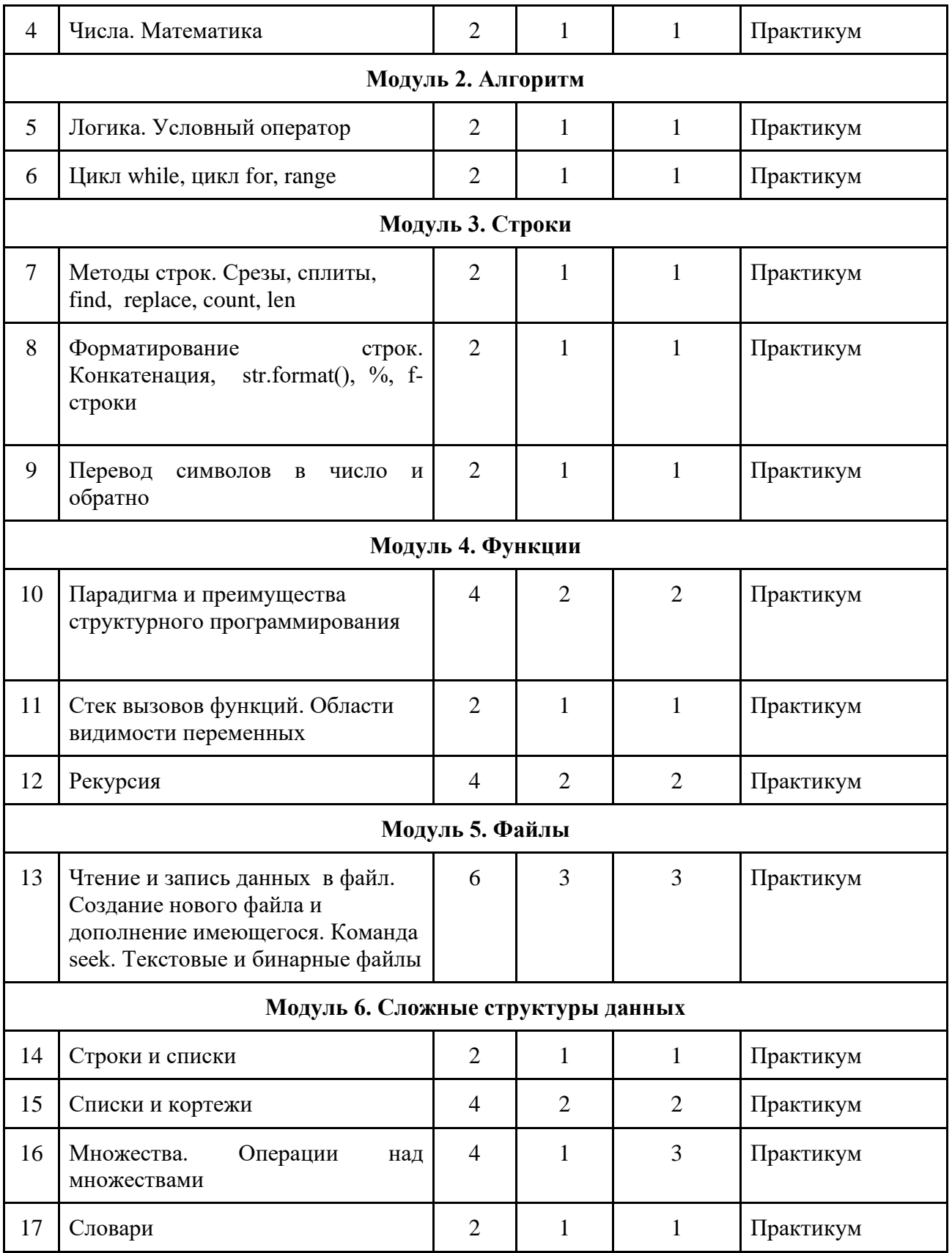

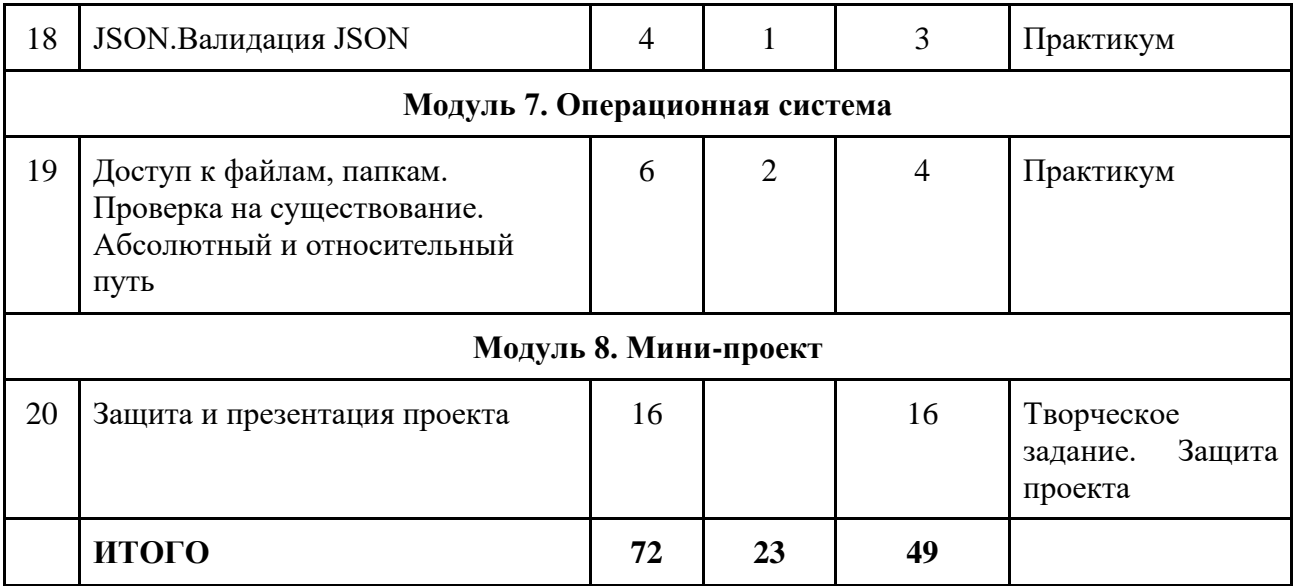

# **Содержание программного материала**

# **Вводное занятие. (2 часа)**

Теория (2): Знакомство, ТБ и правила поведения. Тесты на знание компьютера. Собеседование. Демонстрация примеров проектов сделанных на Python.

Форма контроля: Собеседование.

# **Модуль 1. Введение в Python**

Теория (3): Редактор кода, консоль. Особенности ввода-вывода. Типы данных. Числа. Математика.

Практика (3):

Сумма строк, чисел. Произведение строк, чисел. Математические операции в терминале.Максимальное целое число.

# Форма контроля: Практикум

# **Модуль 2. Алгоритм**

Теория (4): Логика. Условный оператор. Цикл while, цикл for, range. Нейтральный элемент для операций сложения и умножения.

Практика (4):

Рассчитать данные для построения графика функции x\*\*2.Рассчитать данные для построения графика тригонометрической функции. Найти сумму чисел в диапазоне от 0 до k. Найти сумму четных чисел в диапазоне от от 0 до k. Найти сумму чисел, кратных 3 в диапазоне от 0 до k. Найти факториал k.

Форма контроля: Практикум

# **Модуль 3. Строки**

Теория (3): Методы строк. Срезы, сплиты, find, replace, count, len.

Форматирование строк. Конкатенация, str.format(), %, f-строки. Перевод символов в число и обратно.

Практика (3):

Найдите в строке слово "Задача" и добавьте после него в скобках слово "сложная". Напишите программу-хвалилку. Она спрашивает ваше имя, а узнав его, расхваливает вас на все лады. Дана строка. Запишите ее в ВеРбЛюЖьЕй нотации. Дано предложение. Определите, сколько в ней слов.

Дана строка. Сосчитайте количество гласных и согласных букв. Вывести на экран значения для построения графика функции. Значения y отформатируйте так, чтобы целая часть числа была заполнена незначащими нулями, до трёх знаков, а дробная часть была всегда двузначной. Напишите программу, записывающую число прописью. Вывести на экран коды символов: от " " до "я", только русские буквы, только латинские буквы, только цифры.

Форма контроля: Практикум

# **Модуль 4. Функции**

Теория (3): Парадигма и преимущества структурного программирования. Стек вызовов функций. Области видимости переменных. Рекурсия.

Практика (6):

Факториал. Числа Фибоначчи. Простые числа. Шифр Цезаря. Шифр Гронсфельда.

Форма контроля: Практикум

# **Модуль 5. Файлы**

Теория (3): Чтение и запись данных в файл. Создание нового файла и дополнение имеющегося. Команда seek. Текстовые и бинарные файлы.

### Практика (3):

Рассчитать данные для построения графика функции. Результат сохранить в файл

Анализатор файлов. Определите тип файла по его первым 100 байтам.

Игра "Города". Программа ищет подходящее слово в файле. Если такое слово найдено, то делает ход. Если нет, то спрашивает у противника подходящий вариант и сохраняет его. Также поступает, если противник ввел незнакомое слово. Чем больше запусков, тем длиннее список известных слов.

Форма контроля: Практикум

# **Модуль 6. Сложные структуры данных**

Теория (5): Списки. Кортежи. Множества. Операции над множествами. Словари. JSON.Валидация JSON.

Практика (10):

Сортировка слов из текста. Проверка ГСЧ. Когда будут выбраны все

числа. Счастливый билет. Оправдать графа Рауля де Лейе ("Острее шпаги"). Анализатор текста. Частота вхождения букв. Использовать JSON как хранилище данных. Свой модуль для работы с ним. Записать в JSON даты.

# Форма контроля: Практикум

# **Модуль 7. Операционная система**

Теория (2): Доступ к файлам, папкам. Проверка на существование. Абсолютный и относительный путь.

# Практика (4):

Файловый менеджер. Сортировщик файлов.Поиск файлов. Поиск 10 самых больших файлов.

Форма контроля: Практикум

# **Модуль 8. Мини-проект**

Практика (18): Разработка и создание небольшой программы. Тестирование и отладка проекта.

Форма контроля: Творческое задание. Защита проекта

# **Планируемые результаты 1- го года обучения**

Содержание Программы направлено на освоение обучающимися личностных, метапредметных и предметных результатов.

По итогам первого года освоения Программы у обучающегося будет сформированы следующие личностные результаты:

- критическое отношение к информации и избирательность её восприятия;
- осмысление мотивов своих действий при выполнении заданий с жизненными ситуациями;
- получение опыта социально-значимой деятельности на уровне класса, школы.

По итогам первого года освоения Программы у обучающегося будет сформированы следующие метапредметные результаты:

- умение работать с информацией (извлекать её, анализировать, воспринимать);
- умение определять последовательность действий;
- умение строить логические цепочки рассуждений;
- умение ставить учебные цели;
- умение принимать и сохранять учебную цель и задачи;
- умение планировать свои действия в соответствии с поставленной задачей и условиями её решения, в том числе, во внутреннем плане;
- умение осуществлять итоговый и пошаговый контроль, сличая результат с эталоном;
- умение вносить коррективы в действия в случае расхождения

результата;

- умение решать задачи в соответствии с поставленной целью;
- умение объяснить свой выбор.

По итогам первого года освоения Программы обучающийся будет знать:

- о профессии программист, дизайнер, мультипликатор и разработчик компьютерных игр;
- о развитии IT в России;
- о понятиях алгоритма, подпрограммы, переменной и типах переменных, логических, строковых и математических операциях.

уметь:

- использовать встроенные функции;
- писать собственные функции;
- писать собственные модули;
- использовать циклы с заданным числом повторений;
- использовать циклы с условием;
- работать с текстовыми файлами;
- работать с бинарными файлами;
- работать с модулем OS;
- работать с JSON-файлами
- использовать множества;
- использовать кортежи;
- использовать списки;
- использовать словари.

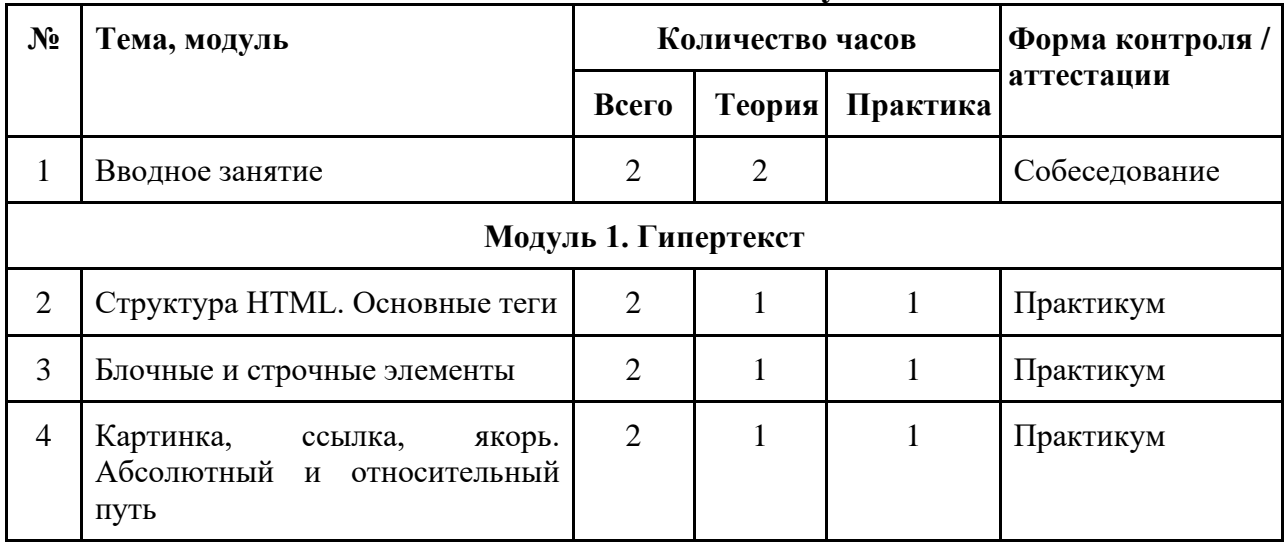

### **Содержание Программы 2 года обучения Учебный план 2 года обучения**

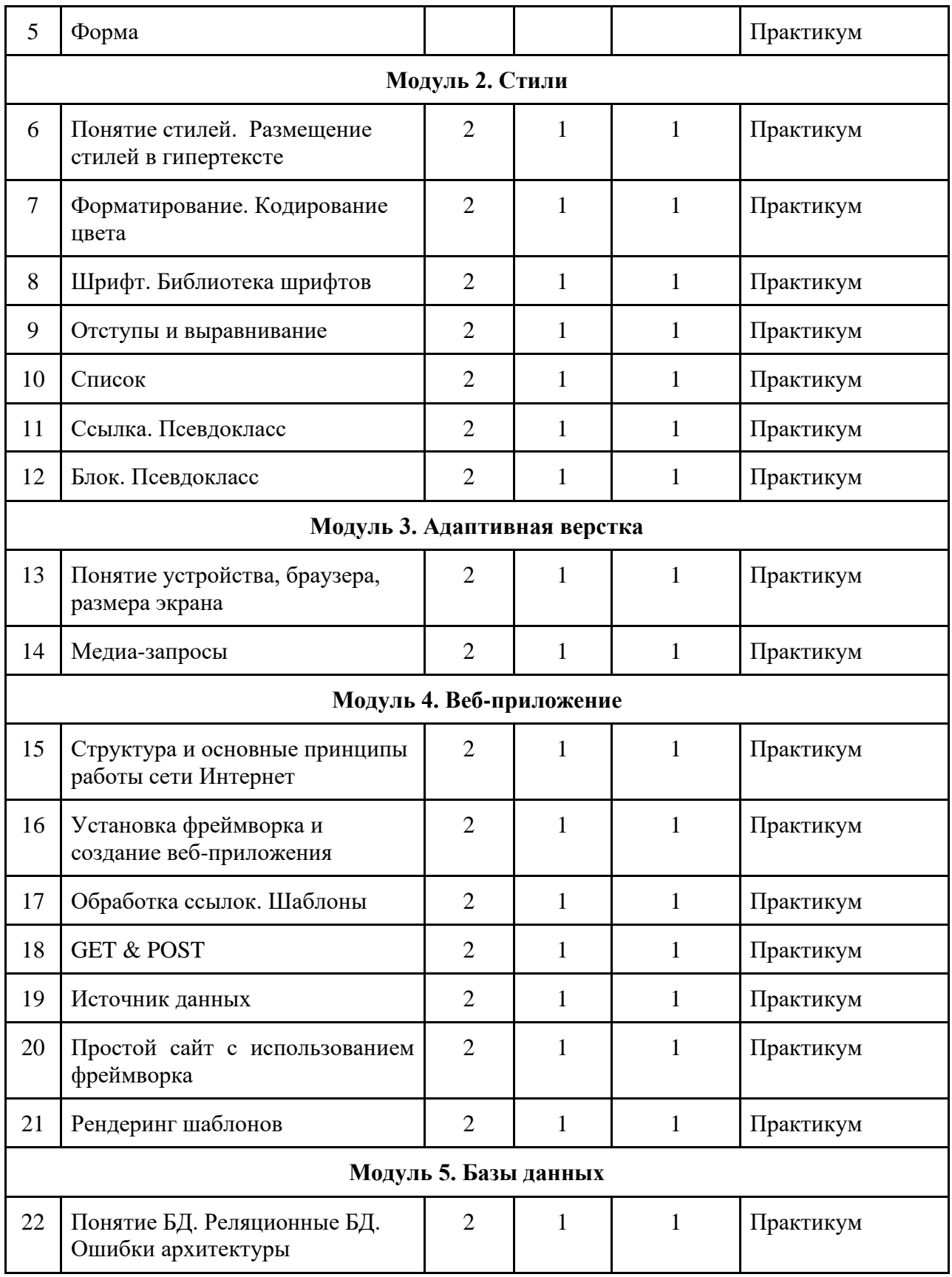

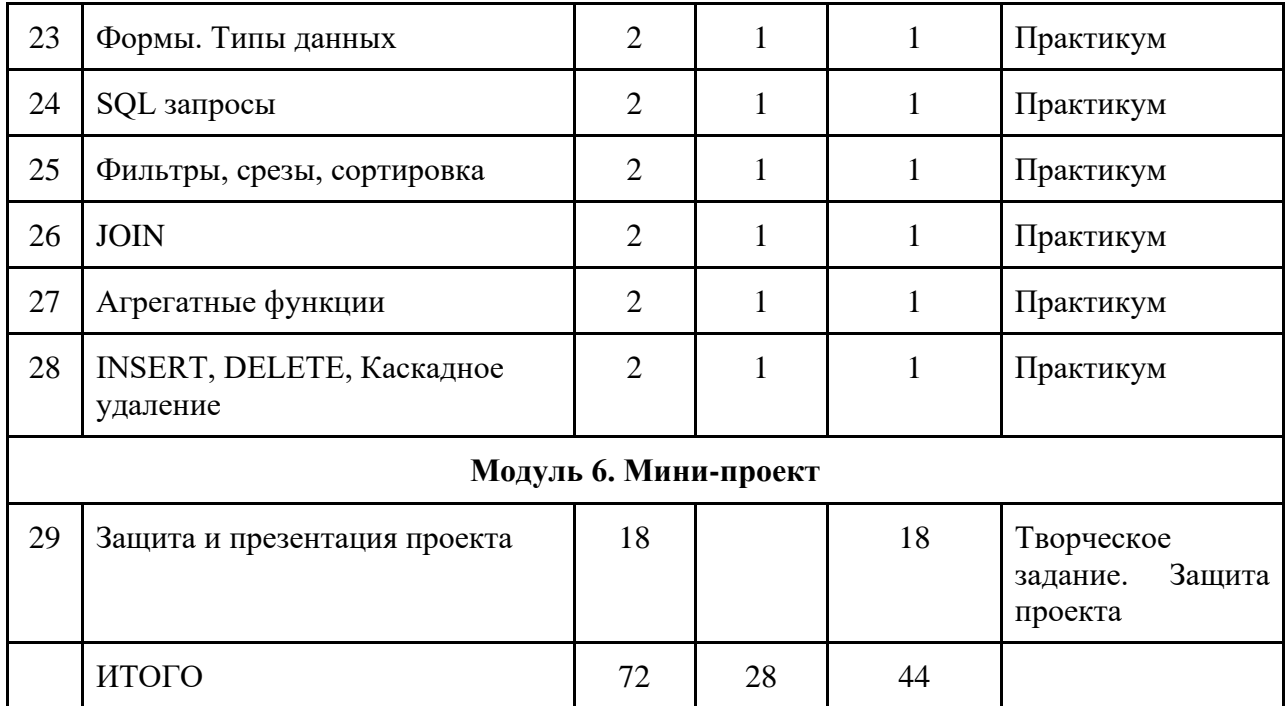

### **Содержание программного материала**

# **Вводное занятие. (2 часа)**

Теория (2): Знакомство, ТБ и правила поведения. Тесты. Собеседование. Демонстрация примеров проектов сделанных на Python.

Форма контроля: Собеседование.

# **Модуль 1. Гипертекст**

Теория (3): Структура HTML. Основные теги. Блочные и строчные элементы. Картинка, ссылка, якорь. Абсолютный и относительный путь. Форма.

Практика (3):

Сайт-одностраничник с картинками и формой обратной связи Форма контроля: Практикум

# **Модуль 2. Стили**

Теория (7): Понятие стилей. Размещение стилей в гипертексте. Форматирование. Кодирование цвета. Шрифт. Библиотека шрифтов. Отступы и выравнивание. Список. Ссылка. Блок. Псевдокласс.

<u>Практика (7)</u>:

Лендинг с блочной версткой

Форма контроля: Практикум

**Модуль 3. Адаптивная верстка**

Теория (2): Понятие устройства, браузера, размера экрана. Медиазапросы.

Практика (2):

Верстка лендинга с адаптацией под мобильные устройства

Форма контроля: Практикум

# **Модуль 4. Веб-приложение**

Теория (7): Структура и основные принципы работы сети Интернет. Установка фреймворка и создание веб-приложения. Обработка ссылок. Шаблоны. GET & POST. Источник данных. Простой сайт с использованием фреймворка. Рендеринг шаблонов.

Практика (7):

Определение структуры данных, верстка многостраничного сайта с источником данных в виде файла

Форма контроля: Практикум

# **Модуль 5. Базы данных**

Теория (7): Понятие БД. Реляционные БД. Ошибки архитектуры. Формы. Типы данных. SQL запросы. Фильтры, срезы, сортировка. JOIN. Агрегатные функции. INSERT, DELETE, Каскадное удаление.

Практика (7):

Перенос структуры данных в БД, верстка многостраничного сайта с БД как источник данных.

Форма контроля: Практикум

### **Модуль 6. Мини-проект**

Практика (18): Разработка и создание небольшого сайта с использованием заранее подготовленных материалов. Тестирование и отладка проекта.

Форма контроля: Защита и презентация проекта

# **Планируемые результаты 2- го года обучения**

Содержание Программы направлено на освоение обучающимися личностных, метапредметных и предметных результатов.

По итогам второго года освоения программы у обучающегося будет сформированы следующиее личностные результаты:

- критическое отношение к информации и избирательность её восприятия;
- осмысление мотивов своих действий при выполнении заданий с жизненными ситуациями;
- получение опыта социально-значимой деятельности на уровне класса, школы.

По итогам второго года освоения программы у обучающегося будет сформированы следующиее метапредметные результаты:

- умение работать с информацией (извлекать её, анализировать, воспринимать);
- умение определять последовательность действий;
- умение строить логические цепочки рассуждений;
- умение ставить учебные цели;
- умение принимать и сохранять учебную цель и задачи;
- умение планировать свои действия в соответствии с поставленной задачей и условиями её решения, в том числе, во внутреннем плане;
- умение осуществлять итоговый и пошаговый контроль, сличая результат с эталоном;
- умение вносить коррективы в действия в случае расхождения результата;
- умение решать задачи в соответствии с поставленной целью;
- умение объяснить свой выбор.

По итогам второго года освоения программы обучающийся будет знать:

- о профессии программист, веб-мастер;
- о развитии IT в России;
- о понятиях веб-сайт, браузер, HTML, CSS, фреймворк, сервер, httpпротокол.

уметь:

- верстать веб-страницы с использованием базового HTML;
- верстать веб-страницы с использованием стилей, псевдоэлеметов и псевдоклассов;
- верстать адаптивные веб-страницы;
- создавать сайты с использованием фреймворка;
- создавать статические сайты без использования источника данных;
- создавать статические сайты с ипользованием JSON-файлов в качестве источника данных;
- создавать статические сайты с использование БД качестве источника данных;

# **Раздел 2. Комплекс организационно-педагогических условий**

### **2.1. Формы аттестации и оценочные материалы**

Основной формой подведения итогов работы по Программе аттестация обучающихся. Аттестация проводится в соответствии с положением о текущем контроле успеваемости, промежуточной и итоговой аттестации обучающихся.

*Промежуточная аттестация* – оценка качества усвоения обучающимися объема содержания Программы проводится три раза, в сроки, установленными календарным учебным графиком.

*Итоговая аттестация* – оценка уровня достижений обучающимися, заявленных в Программе по завершении всего образовательного курса Программы, проводится по завершению всего образовательного курса по Программе, в сроки, установленным календарным учебным графиком.

Для отслеживания результатов образовательного процесса используются следующие виды контроля:

*Стартовый контроль*, (сентябрь 2022): собеседование с учеником для выявления исходного уровня (Приложение 1).

*Промежуточный контроль*, (декабрь 2022): тестирование (Приложение 2).

*Промежуточная аттестация*, (май 2023): защита мини-проекта (Приложение 3).

*Промежуточный контроль*, (сентябрь 2023): собеседование с ребенком для выявления исходного уровня (Приложение 4), а также декабрь 2022: тестирование (Приложение 5).

*Итоговая аттестация*, (май): защита мини-проекта (Приложение 6).

В результате прохождения программы обучающиеся получат необходимые навыки программирования на Python, познакомятся адаптивной версткой и научатся создавать как консольные так и веб приложения.

Оценка уровня развития и обучения ребенка в рамках образовательной программы проводится путем периодического анализа педагогом творческих достижений обучающегося; как правило, это происходит в рабочем порядке в виде самостоятельных работ. В конце каждой изученной темы ребята выполняют небольшие практические работы, которые показывают уровень усвоения материала.

### **Методы и формы отслеживания результативности обучения**

*Методы*: самоанализ, самоконтроль и самооценка выполняемых заданий, взаимооценка работ друг друга или работ, выполненных в группах; педагогическое наблюдение; оценка продуктов творческой деятельности; беседы, опросы, анкетирование.

*Формы*: выполнение практических заданий по пройденным темам.

# **2.2. Условия реализации Программы**

### **Материально-техническое обеспечение.**

Для обучения по данной Программе используется центр образования цифрового и гуманитарного профилей «Точка роста»,оснащенный

преподавательским и ученическими компьютерами, проектором, экраном, принтером, сканером, интерактивной доской. На компьютерах преподавателя и учеников должна быть установлена среда разработки Python 3.8 или выше, редактор VS Code, база данных SQLite, MySQL или PostgreSQL, и графический редактор GIMP.

# **Информационное обеспечение.**

*Видео-уроки*: Программирование со здравым смыслом <https://studio.rutube.ru/playlist/145924>

Интернет-ресурсы: Программирование со здравым смыслом на Python <https://stepik.org/course/118476/syllabus>

# **Кадровое обеспечение.**

Качество образовательного процесса обучающихся зависит от кадрового потенциала Программы. Педагог дополнительного образования, реализующий данную Программу имеет высшее образование, владеющий навыками программирования на Python. С опытом коммерческой разработки более трех лет.

# **2.3. Методическое обеспечение образовательной Программы**

Большие возможности для учебно-воспитательной работы заложены в принципе совместной деятельности педагога и обучающегося. Занятия необходимо строить так, чтобы учащиеся сами находили нужное решение, опираясь на свой опыт, полученные знания и умения.

Для повышения интереса обучающихся к занятиями более успешного решения образовательных, воспитательных и оздоровительных задач рекомендуется применять разнообразные формы и методы их проведения.

*Словесные методы: беседа-объяснение* – эти методы способствуют обогащению теоретических знаний детей, являются источником новой информации; наглядные методы: демонстрации, с использованием проектора, готовых программ, игр, викторин, проектов на языке Python.

*Наглядные методы: демонстрация видеоуроков, иллюстраций, видеоматериалов и др.* – дают возможность более детального обследования объектов, дополняют словесные методы, способствуют развитию мышления детей.

*Практические методы: практикум, творческое задание* – создание собственного продукта (программы, игры, викторины, проекта). Данные методы позволяют воплотить теоретические знания на практике, способствуют развитию навыков и умений детей. Большое значение приобретает выполнение правил культуры бережного труда, отношения экономного к расходования инструментам, материалов, приспособлениям и материалам.

*Формы обучения*: индивидуальная, фронтальная, групповая. *Формы проведения занятий*: лекция, беседа, практикум, творческое задание. *Занятие состоит из следующих структурных компонентов:*

- 1. Организационный момент, характеризующийся подготовкой обучающихся к занятию;
- 2. Повторение материала, изученного на предыдущем занятии;
- 3. Постановка цели занятия перед обучающимися;
- 4. Изложение нового материала;
- 5. Практическая работа;
- 6. Обобщение материала, изученного в ходе занятия;
- 7. Подведение итогов;
- 8. Приведение рабочего места в порядок.

# **Методическое обеспечение для проведения занятий в 1 год обучения**

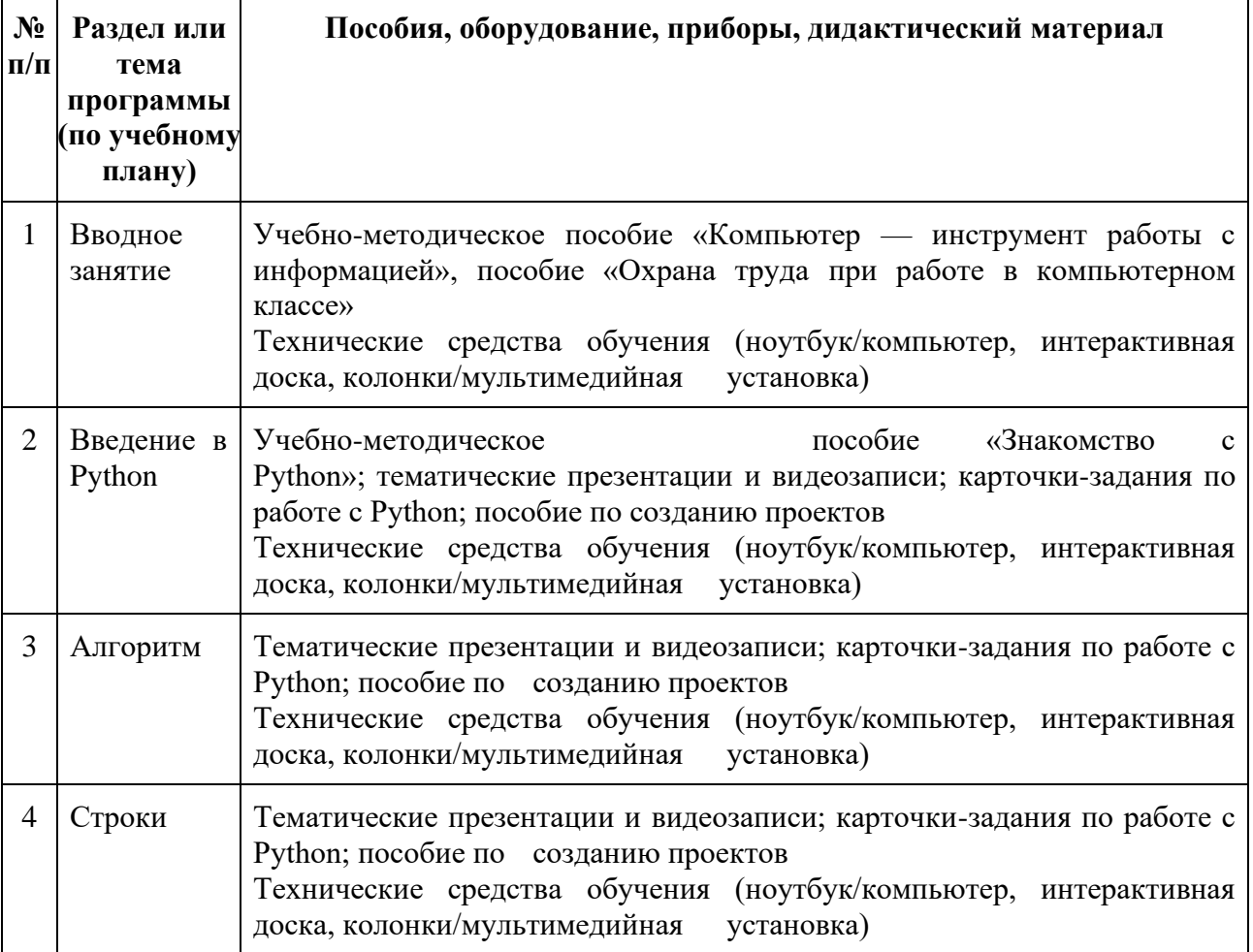

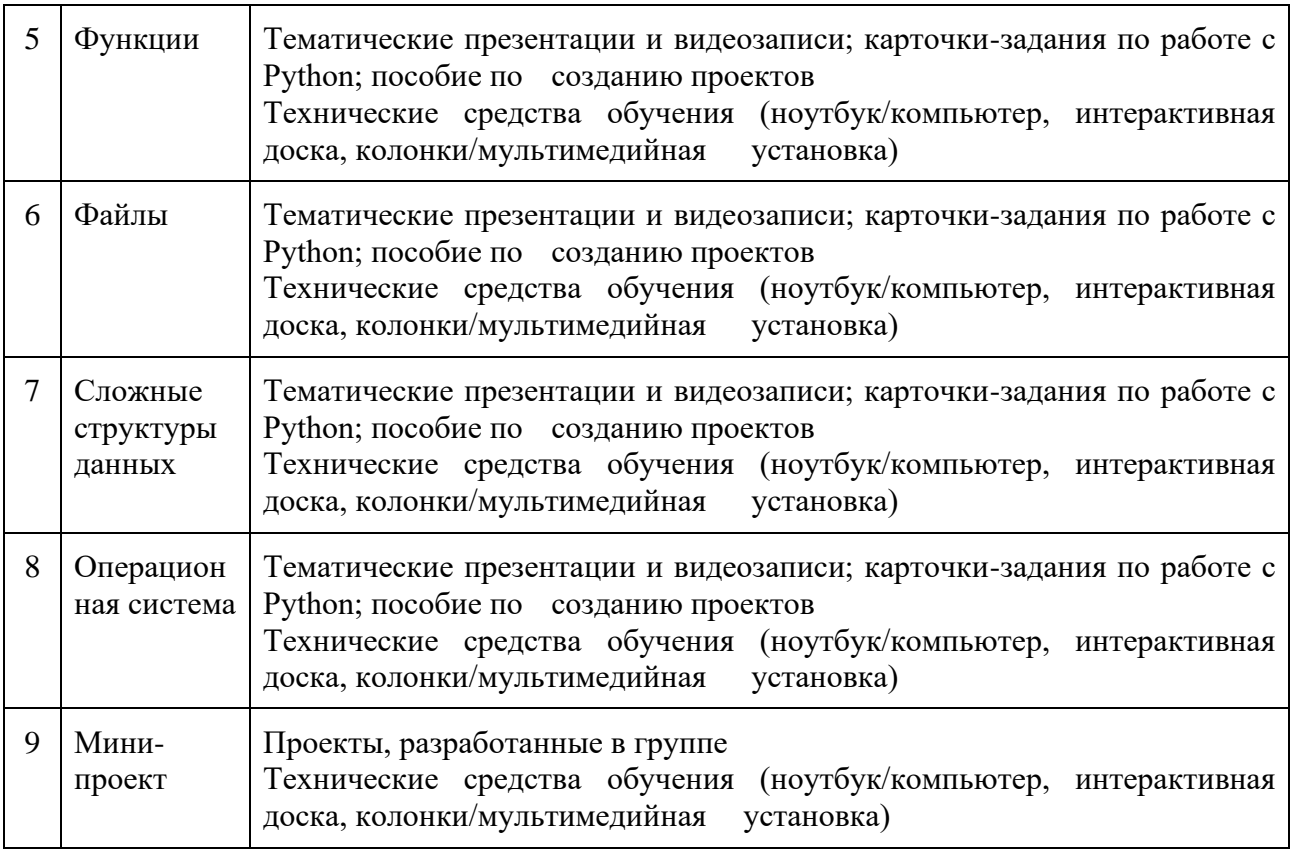

#### **Методическое обеспечение для проведения занятий во 2 год обучения**

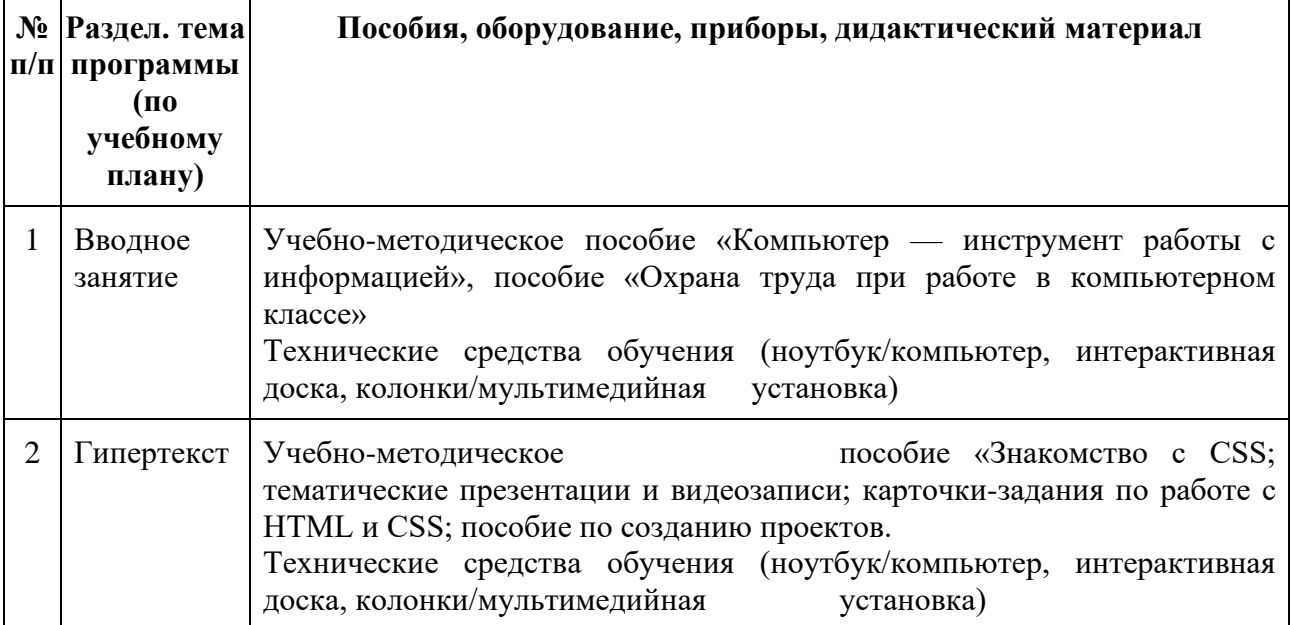

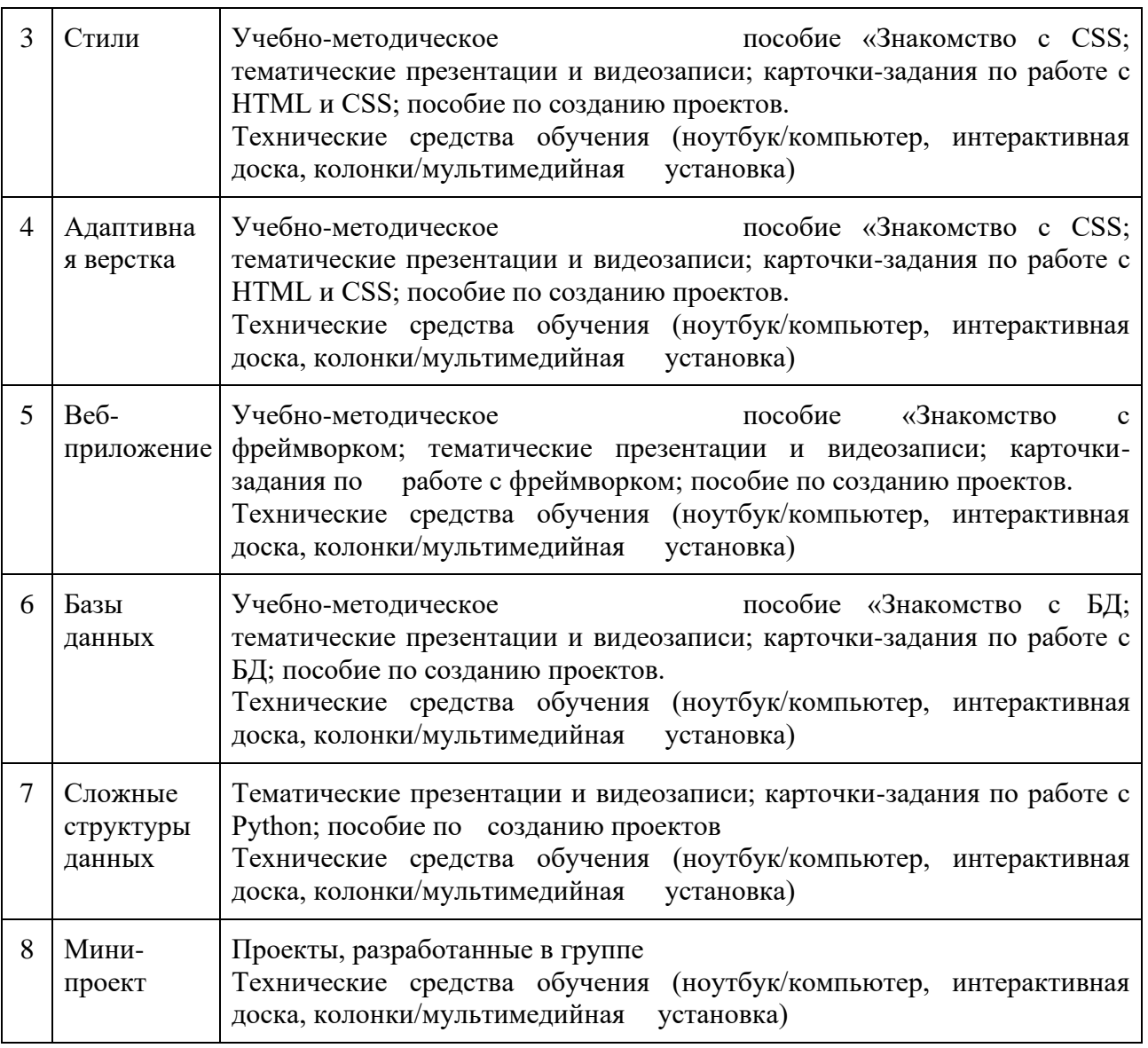

Важными условиями получения знаний по данной Программе являются:

- четкая цель каждого занятия;
- правильный подбор учебного материала с учетом содержания темы и поставленных задач;
- использование разнообразных методов работы, обеспечивающих максимальную активность всех обучающихся, творческий подход;
- сочетание коллективной (групповой) и индивидуальной работы обучающихся;
- четкая организация и эффективное использование времени, тщательная подготовка педагога к занятию.

# **2.4. Календарный учебный график**

Организация занятий по данной Программе определяется календарным учебным графиком. Календарный учебный график соответствует санитарноэпидемиологическим правилам и нормам, утвержденных Постановлением от 04.07.2014 № 41 «Об утверждении СанПиН 2.4.4.3172-14 «Санитарноэпидемиологические требования к устройству, содержанию и организации режима работы образовательных организаций дополнительного образования детей» (СанПиН 2.4.4.3172-14, п.8.3, приложение № 3 «Рекомендуемый режим занятии детей в организациях дополнительного образовании»).

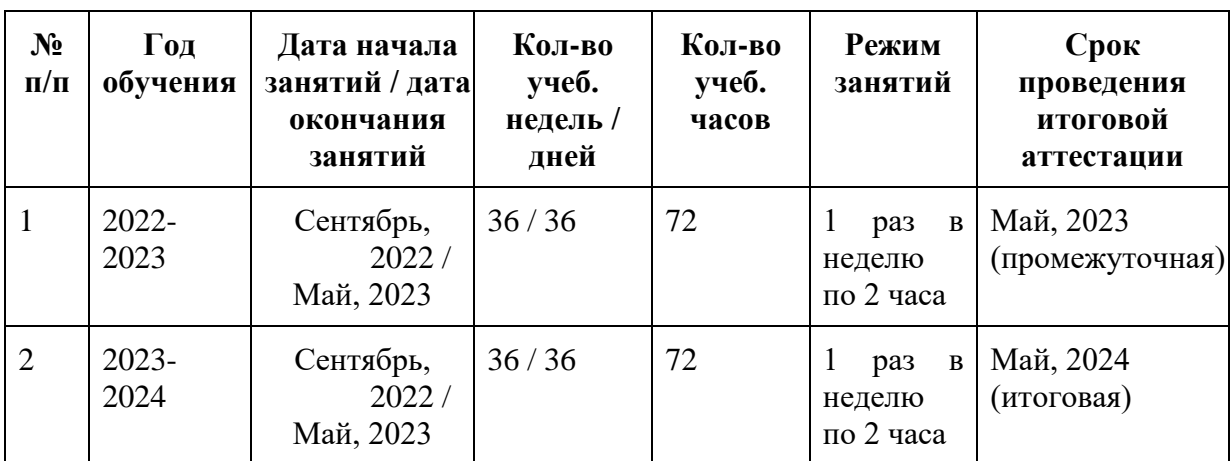

Учебные занятия проводятся в соответствии с расписанием, утвержденным директором Учреждения. Время осенних, зимних и весенних каникул, а также время летних каникул, не совпадающее с очередным отпуском, является рабочим временем педагогических работников организации.

### **2.5. Список литературы**

### **Список литературы для педагога:**

- Берд, Дж. Веб-дизайн. Руководство разработчика. / Дж. Берд. СПб.: Питер, 2012. - 224 c.
- Вотролл, Э. Изучаем веб-дизайн / Э. Вотролл, Дж. Сьярто. М.: Эксмо, 2010. - 496 c.
- Дакетт, Д. HTML и CSS. Разработка и дизайн веб-сайтов / Д. Дакетт. М.: Эксмо, 2015. - 480 c.
- Кеннет С. Рубин Основы Scrum. М.: «Вильямс», 2016
- Кирсанов, Д. Веб-дизайн: книга Дмитрия Кирсанова / Д. Кирсанов. СПб.: Символ-плюс, 2015. - 376 c.
- Лутц М. «Изучаем Python», 4 издание,  $-\text{Tep. c}$  англ. / М. Лутц СПб: «Символ- Плюс», 2016. – 1280 с.
- Любанович Б. «Простой Python. Современный стиль программирования» / Б. Любанович. – СПб: «Питер», 2016. – 480 с.
- Макнейл, П. Настольная книга веб-дизайнера / П. Макнейл. СПб.: Питер, 2013. - 264 c.
- Нильсен, Я. Веб-дизайн: книга Якоба Нильсена / Я. Нильсен. М.: Символ, 2015. - 512 c.
- Роббинс Д. Н. HTML5, CSS3 и JavaScript. Исчерпывающее руководство, М.: Эксмо, 2014. — 528 с.
- Сырых, Б.А. Современный веб-дизайн. Эпоха Веб 3.0. / Б.А. Сырых. М.: Вильямс, 2014. - 368 c.
- Сырых, Ю. Современный веб-дизайн. Эпоха Веб 3.0 / Ю. Сырых. М.: Вильямс И.Д., 2013. - 368 c.

# **Список литературы для обучающихся и родителей:**

- Информатика и ИКТ. Задачник-практикум в 2 частях. Под ред. И. Г. Семакина и Е. К. Хеннера. М.: БИНОМ. Лаборатория знаний, 2014.
- К. Ю. Поляков, Е. А. Еремин. Информатика. Углублённый уровень. Учебник для 10 класса в 2 частях. М.: БИНОМ. Лаборатория знаний, 2014.
- Задачи по программированию. Под ред. С. М. Окулова, М.: БИНОМ. Лаборатория знаний, 2006.
- Поляков К.Ю. Программирование. Python. $C++$ : учебное пособие / К.Ю. Поляков. М.: Бином. Лаборатория знаний, 2019. В 4-х т.
- С. М. Окулов. Основы программирования. М.: Бином. Лаборатория знаний, 2012.

# **Интернет-ресурсы**

- Сайт pythontutor.ru «Питонтьютор».
- Сайт pythonworld.ru «Python 3 для начинающих».
- Всероссийский портал «Дистанционная подготовка по информатике» (informatics.mccme.ru);
- Материалы и презентации к урокам в LMS Яндекс. Лицея.
- Образовательная платформа и конструктор онлайн-курсов https://stepik.org/course/67/syllabus;
- Официальная документация языка Python (docs.python.org).
- Центр онлайн-обучения «Фоксфорд» http://foxford.ru/;
- Codeacademy.com
- https://www.youtube.com/playlist?list=PLJOzdkh8T5kpIBTG9mM2wVBjh -OpdwBl — Лекции А.В. Умнова, прочитанные в Школе Анализа Данных Яндекса.

**Образец варианта теста для стартового контроля 1 год обучения**

- 1. Выберите лишнее
	- a. делимое
	- b. делитель
	- c. произведение
	- d. частное
- 2. Миша, Игорь, Боря и Вася занимались спортом: один плаванием, другой – бегом, третий – прыжками, четвёртый – коньками. Кто каким видом спорта занимался, если Миша не катался на коньках, Боря не плавал и не катался на коньках, а Вася бегал?
	- a. Вася бег, Миша плавание, Игорь-коньки, Боря- прыжки
	- b. Вася бег, Миша коньки, Игорь= прыжки, Боря -плавание
	- c. Вася бег, Миша прыжки, Игорь коньки, Боря плавание.
- 3. Укажите верную последовательность действий при сборе на прогулку.
	- a. Узнать погоду
	- b. Одеться
	- c. Открыть дверь
	- d. Выйти из дома
	- e. Закрыть дверь
- 4. Исполнителем является:
	- a. Книга
	- b. Блок питания
	- c. Собака
	- d. Шариковая ручка
- 5. Какое устройство не находятся в системном блоке?
	- a. видеокарта
	- b. процессор
	- c. принтер
	- d. жесткий диск
- 6. Устройство для визуального воспроизведения символьной и графической информации
	- a. процессор
	- b. клавиатура
	- c. сканер
	- d. монитор
- 7. Информацию, существенную и важную в настоящий момент называют
	- a. Полезной
	- b. Актуальной
	- c. Достоверной
	- d. Объективной
- 8. От разведчика была получена следующая шифрованная радиограмма, переданная с использованием азбуки Морзе: – ∙ – ∙ – ∙ – – ∙ ∙ – ∙ ∙ – ∙ – ∙ ∙

При передаче радиограммы было потеряно разбиение на буквы, но известно, что в радиограмме использовались только следующие буквы:  $H$  –  $-$ 

 $K$  –  $+$   $-$ И ∙ ∙ Л ∙ – ∙ ∙

 $M - -$ 

Расшифруйте радиограмму. Запишите в ответе расшифрованную радиограмму.

- 9. Выберите из предложенного списка файлов только те, которые относятся к текстовым
	- a. new.doc
	- b. family.jpg
	- c. car.bmp
	- d. bell.txt
	- e. dog.gif
	- f. song.docx
	- g. book.zip
	- h. world.avi

#### 10.Пиксель – это

- a. одна точка графической сетки
- b. буква греческого алфавита
- c. кличка собаки
- d. имя графического файла

# **Приложение 2**

**Образец варианта теста для промежуточный контроль по Python 1 год обучения**

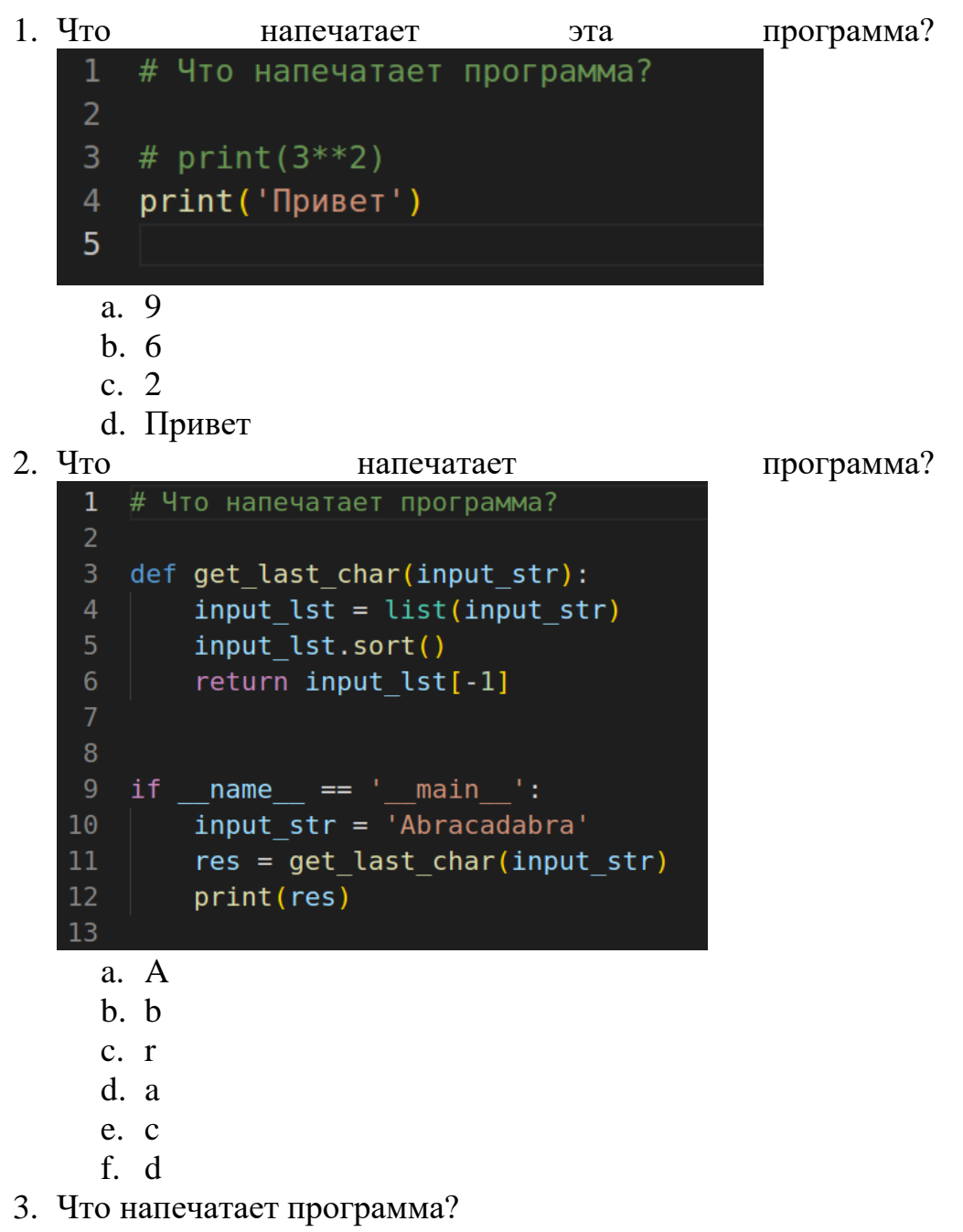

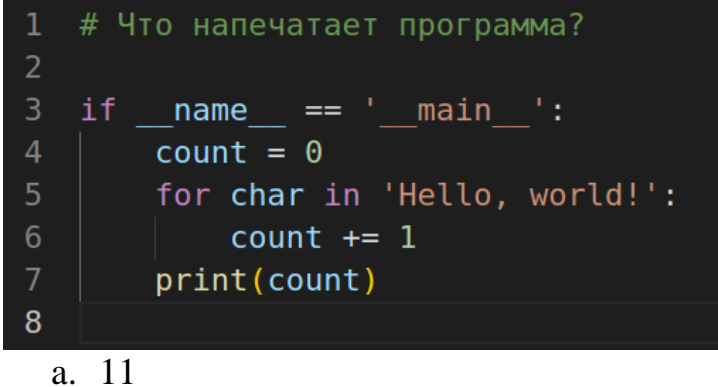

- b. 13
- c. 15
- d. Hello, world!
- 

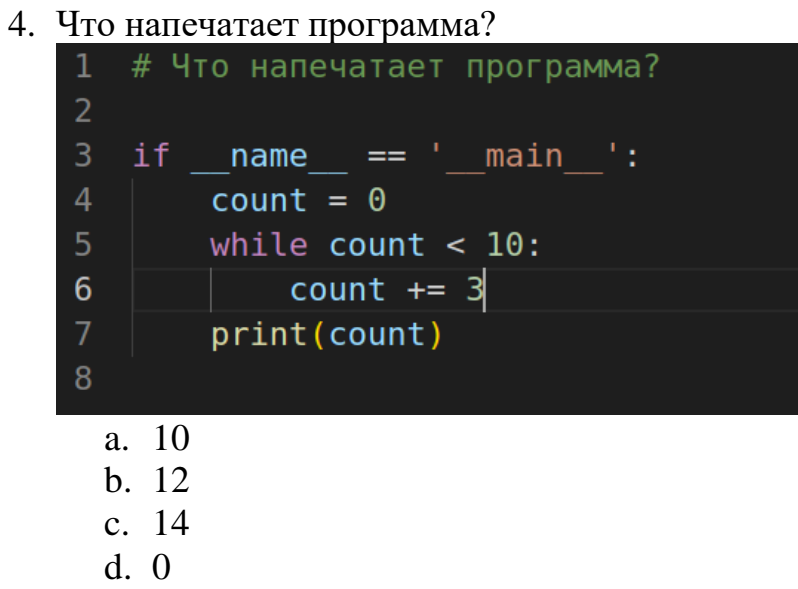

5. Каков размер файла 'test.txt'?

- a. 0
- b. 11
- c. Abracadabra
- d. test.txt
- 6. Что напечатает программа?

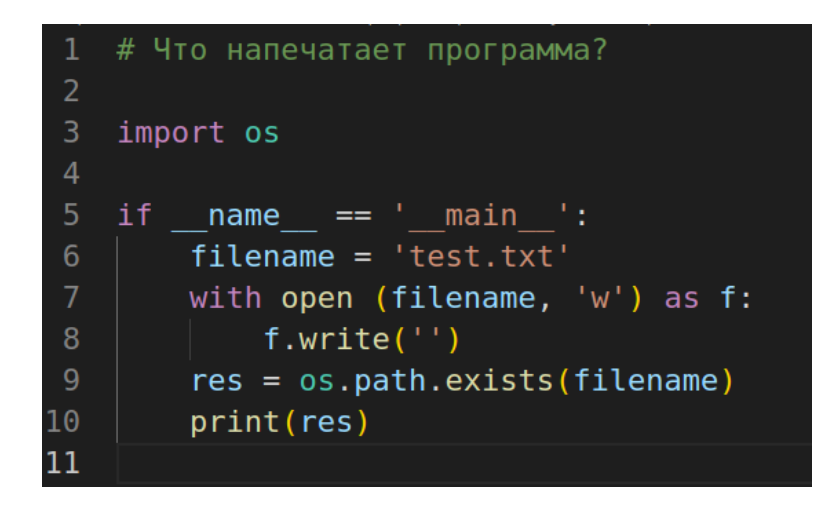

- a. False
- b. True
- c. None
- d. test.txt
- 7. Что напечатает программа?

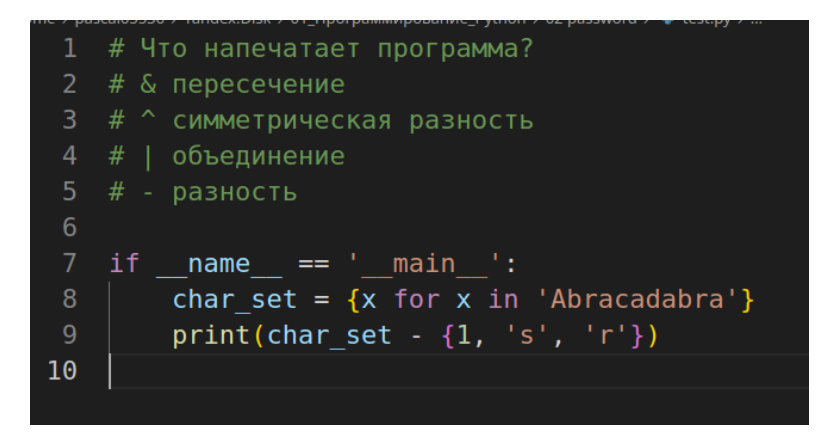

- a. {'r'}
- b. {1, 's', 'c', 'b', 'd', 'a', 'A'}
- c. {1, 'c', 'A', 'a', 'b', 's', 'r', 'd'}
- d. {'d', 'A', 'c', 'b', 'a'}

8. Что напечатает программа?

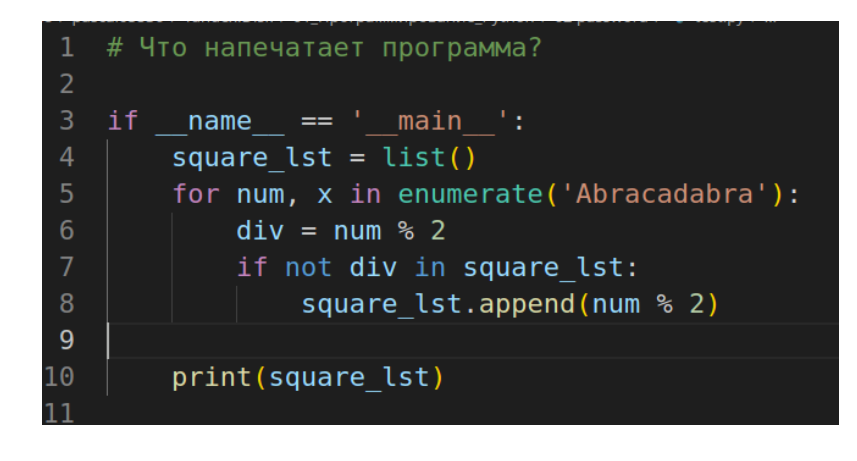

a. [0, 1, 4, 9, 16, 25, 36, 49, 64, 81, 100] b. [0, 0, 1, 1, 2, 2, 3, 3, 4, 4, 5] c. [0, 1, 0, 1, 0, 1, 0, 1, 0, 1, 0] d. [0, 1]

9. Что напечатает программа?

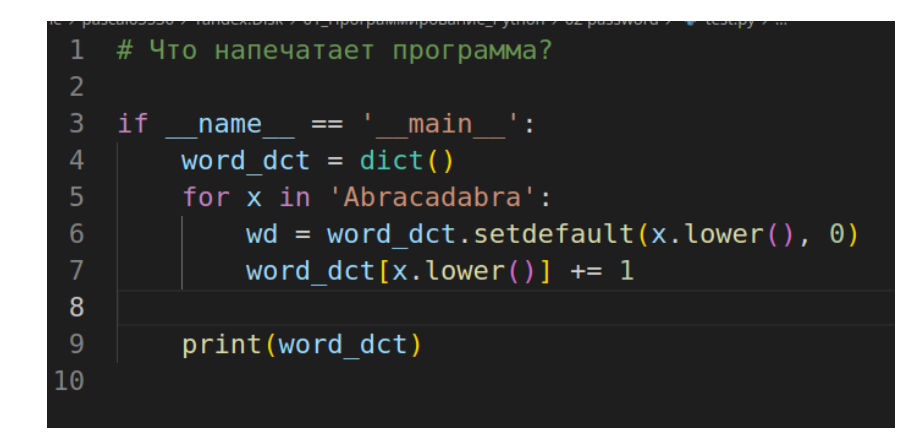

- a. {'A': 1, 'b': 2, 'r': 2, 'a': 4, 'c': 1, 'd': 1}
- b. {'A': 'A', 'b': 'b', 'r': 'r', 'a': 'a', 'c': 'c', 'd': 'd'}
- c. {'A': 1, 'b': 1, 'r': 1, 'a': 1, 'c': 1, 'd': 1}
- d. {'a': 5, 'b': 2, 'r': 2, 'c': 1, 'd': 1}

10. Какое утверждение не является верным?

- a. В кортеж, как и в список можно вставить новый элемент
- b. Кортеж, как и список может содержать смесь разных типов
- c. Любой элемент кортежа и списка доступны по индексу
- d. Можно создать пустой кортеж или список
- e. Метод len() позволяет узнать длину кортежа или списка
- f. Кортеж или список может содержать другие кортежи и списки

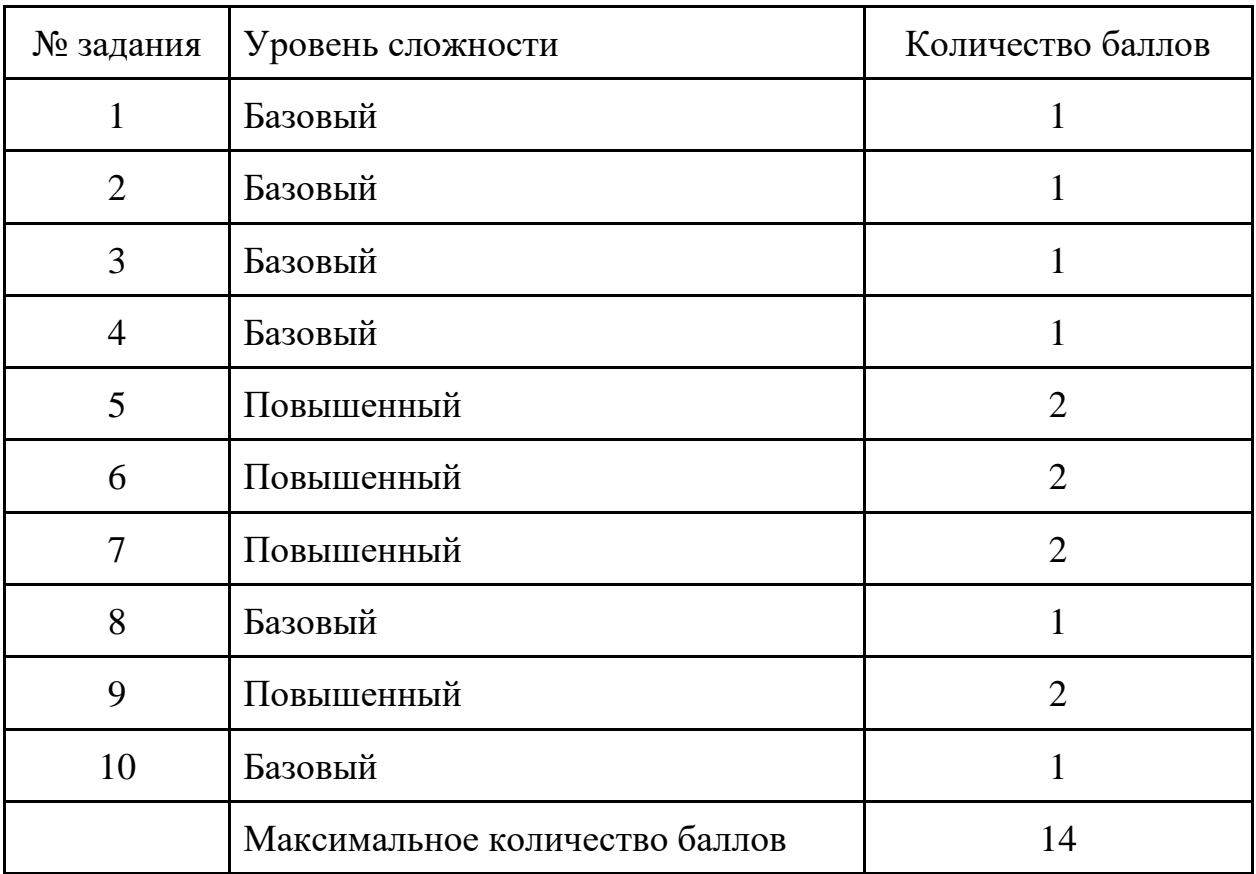

# **Критерии оценивания теста**

# **Критерии оценивания уровня освоения программы**

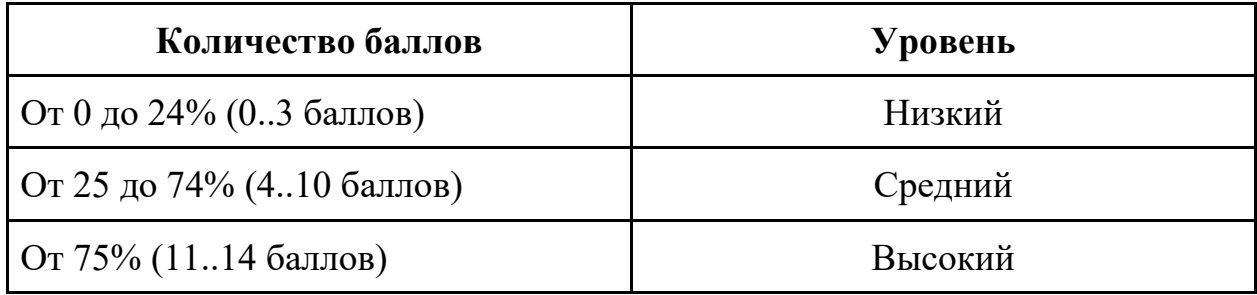

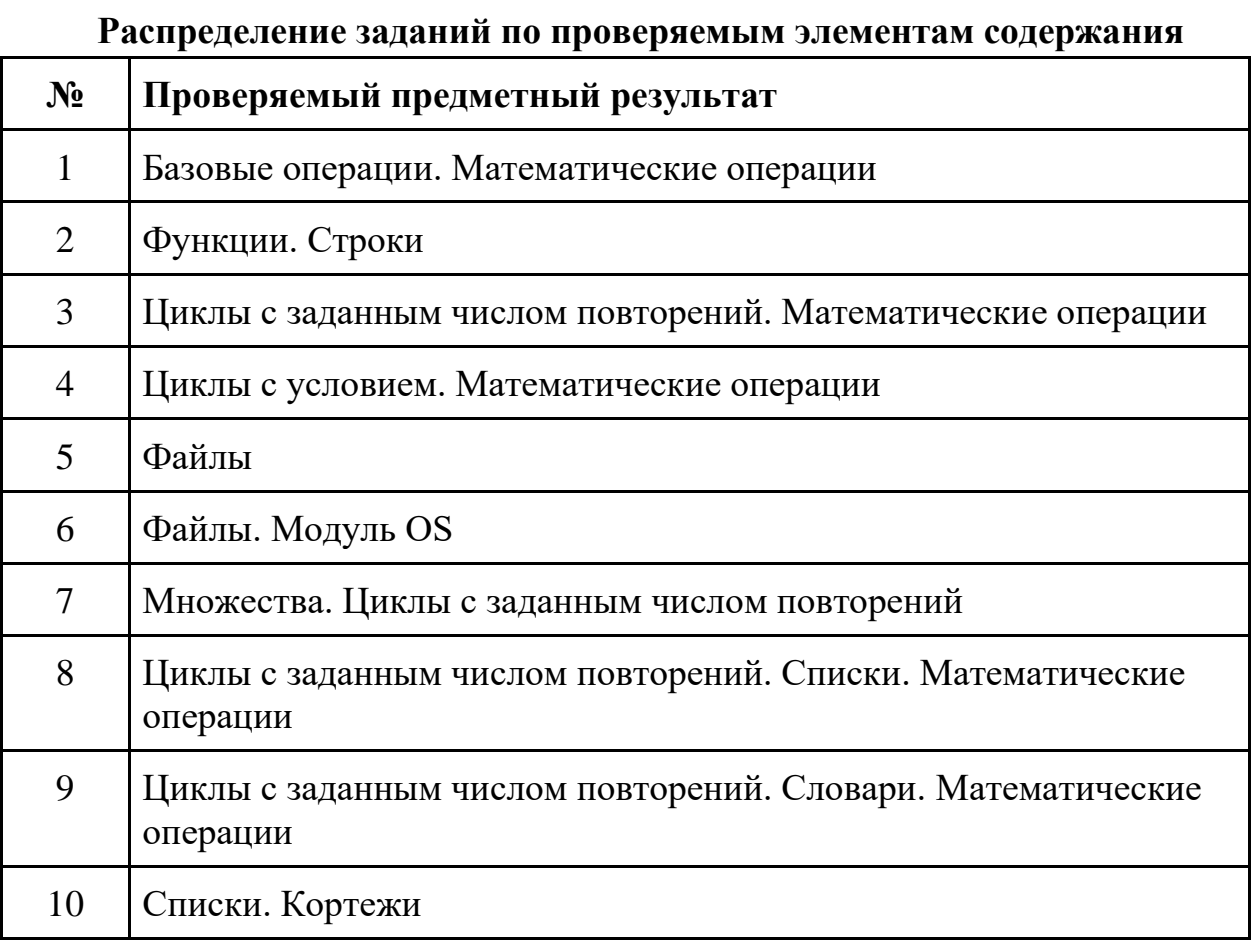

### **Защита мини-проекта 1 год обучения (промежуточная аттестация)**

Промежуточная аттестация проводится в форме выполнения и защиты мини-проекта. Проектная работа может выполняться как индивидуально, так и в группах по 2-3 человека.

Форма представления результата работы: компьютерная программа выполненная на языке программирования Python.

Примерные темы мини-проектов:

- Сортировщик фотографий
- Игра «Поймай тигра в Африке»
- Частотный анализатор символов в тексте
- Нахождение самого длинного слова в текстовом файле
- Игральный кубик, говорящий по-русски
- Сумма прописью
- Мнемоизатор
- Записная книжка с хранением данных в файлах и поиском
- Проверка правильности ввода фамилии, имени, адреса электронной почты
- Расчет числа Пи методом Монте-Карло
- Расставить все возможные переносы в слове
- Найти первое из чисел Фибоначчи, больших 1000
- Задача о восьми ферзях
- Создать текстовый файл. Распечатать гласные буквы этого файла в обратном порядке
- Найти все трехзначные числа, состоящие из нечётных цифр и сосчитать их количество
- Модификация генератора псевдослучайных чисел. Распределение по Пуассону. Построить гистограмму
- Нахождение площади треугольника, заданного координатами своих вершин
- Нахождение периметра треугольника, заданного координатами своих вершин
- Анаграмма
- Построить гистограмму генератора псевдослучайных чисел
- Решить математическую головоломку: корова + трава + доярка = молоко
- Провести эксперимент с 1 монеткой и проверить, какая последовательность длиннее — орел-решка или несколько орлов

подряд

- Провести эксперимент и проверить какова вероятность появления всех вариантов событий для 1 монеты
- Провести эксперимент и проверить какова вероятность появления всех вариантов событий для 2 монет
- Провести эксперимент и проверить какова вероятность появления всех вариантов событий для 3 монет
- Анализатор файлов
- $\bullet$  Игра "Города"

#### **Критерии оценивания творческих мини-проектов**

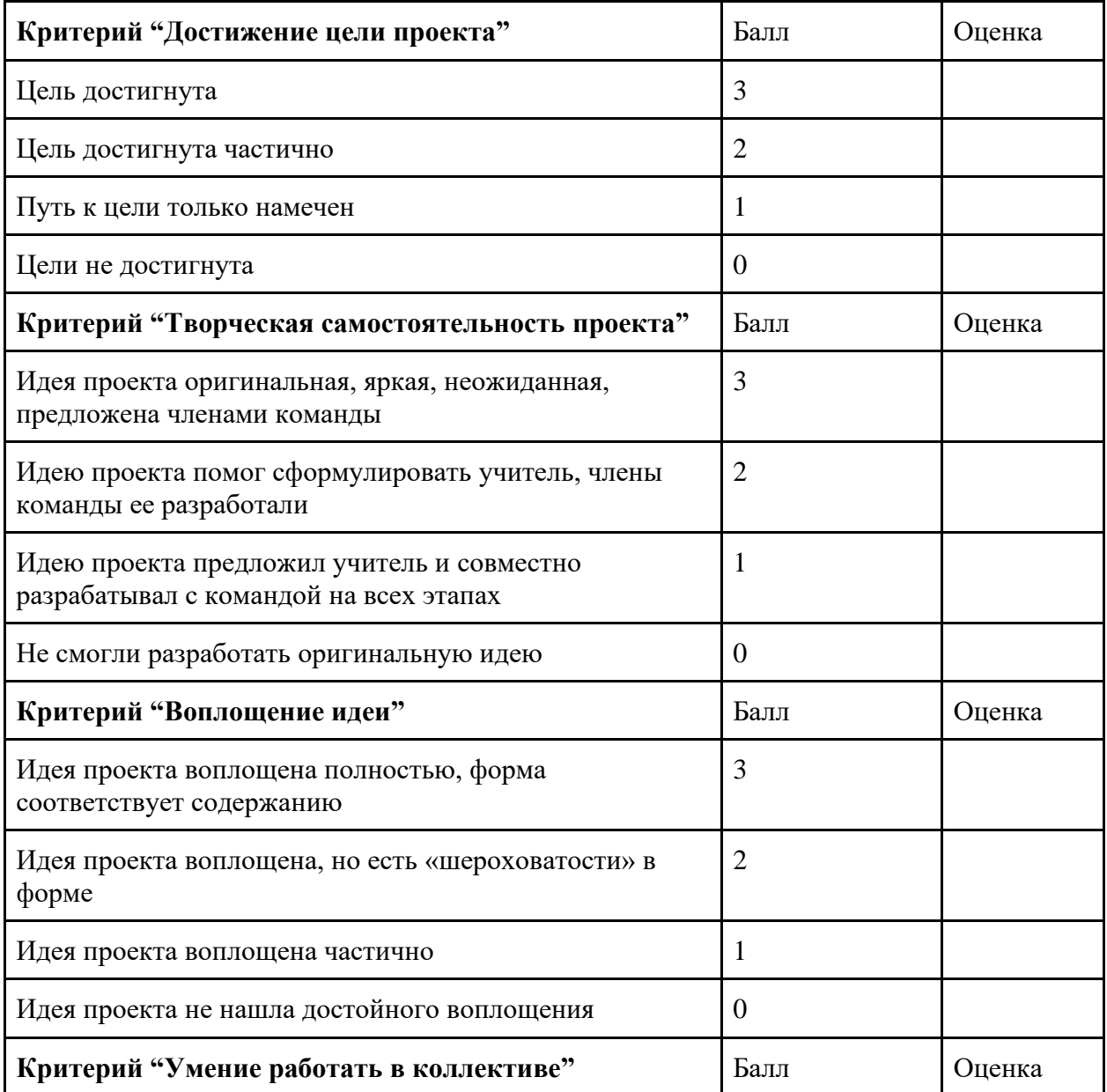

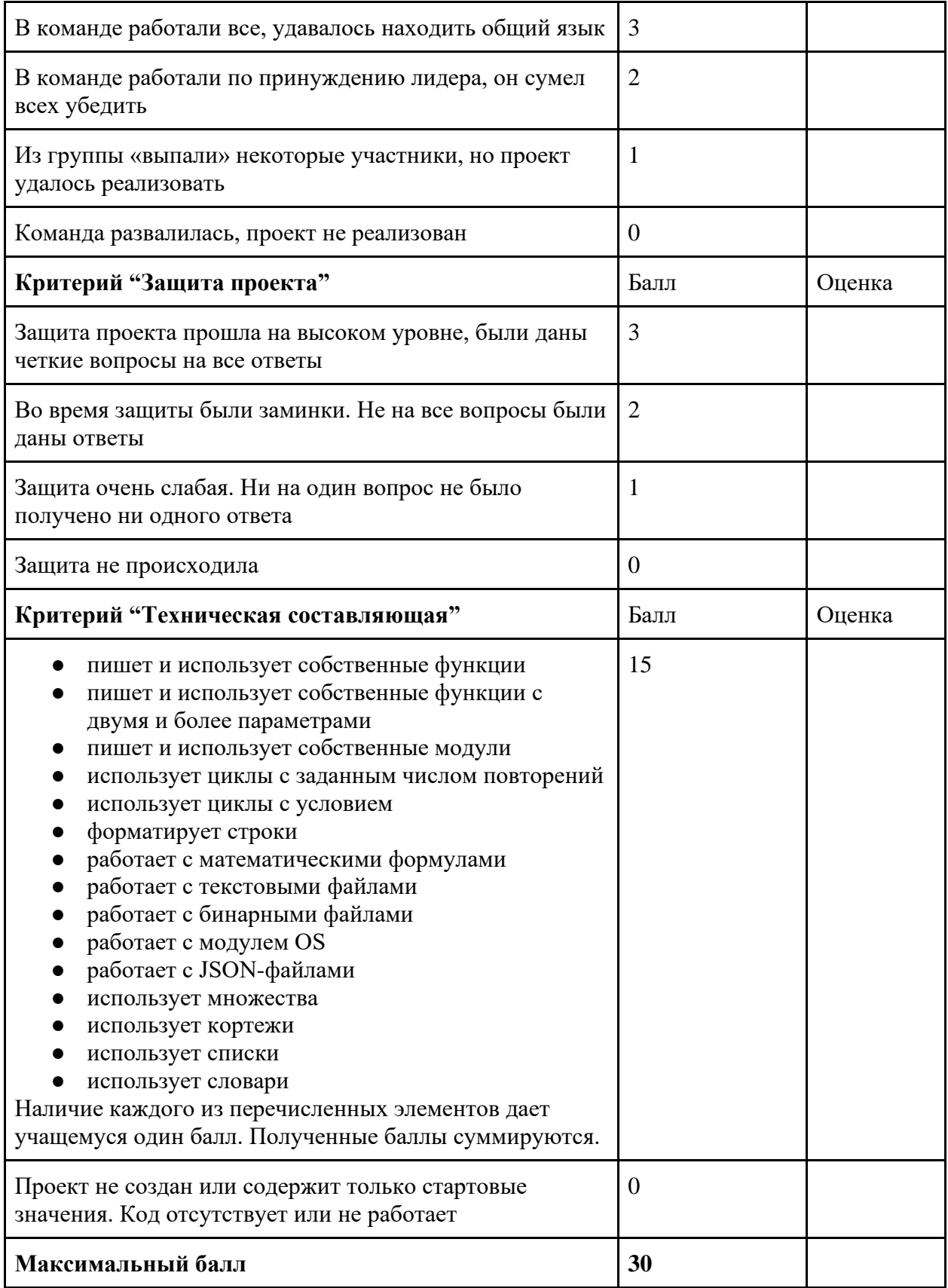

# **Критерии оценивания уровня освоения программы**

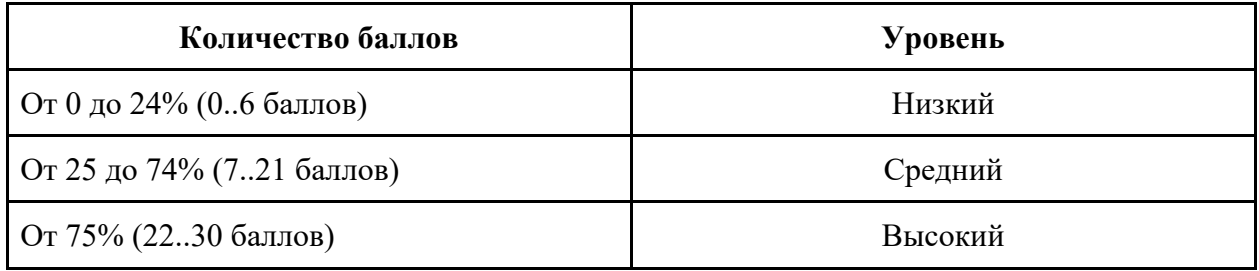

# **Лист самооценки учащихся «Мой проект»**

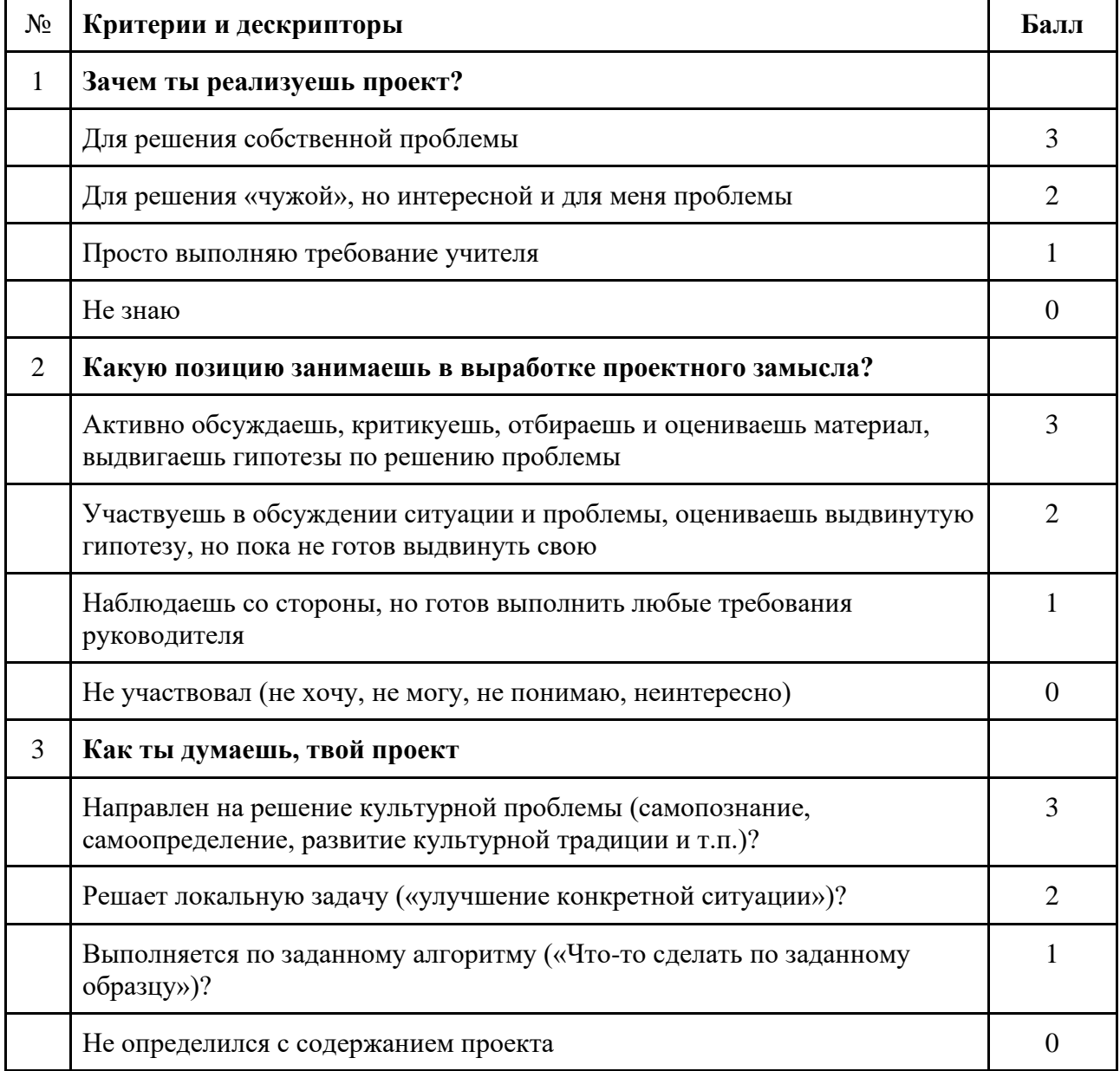

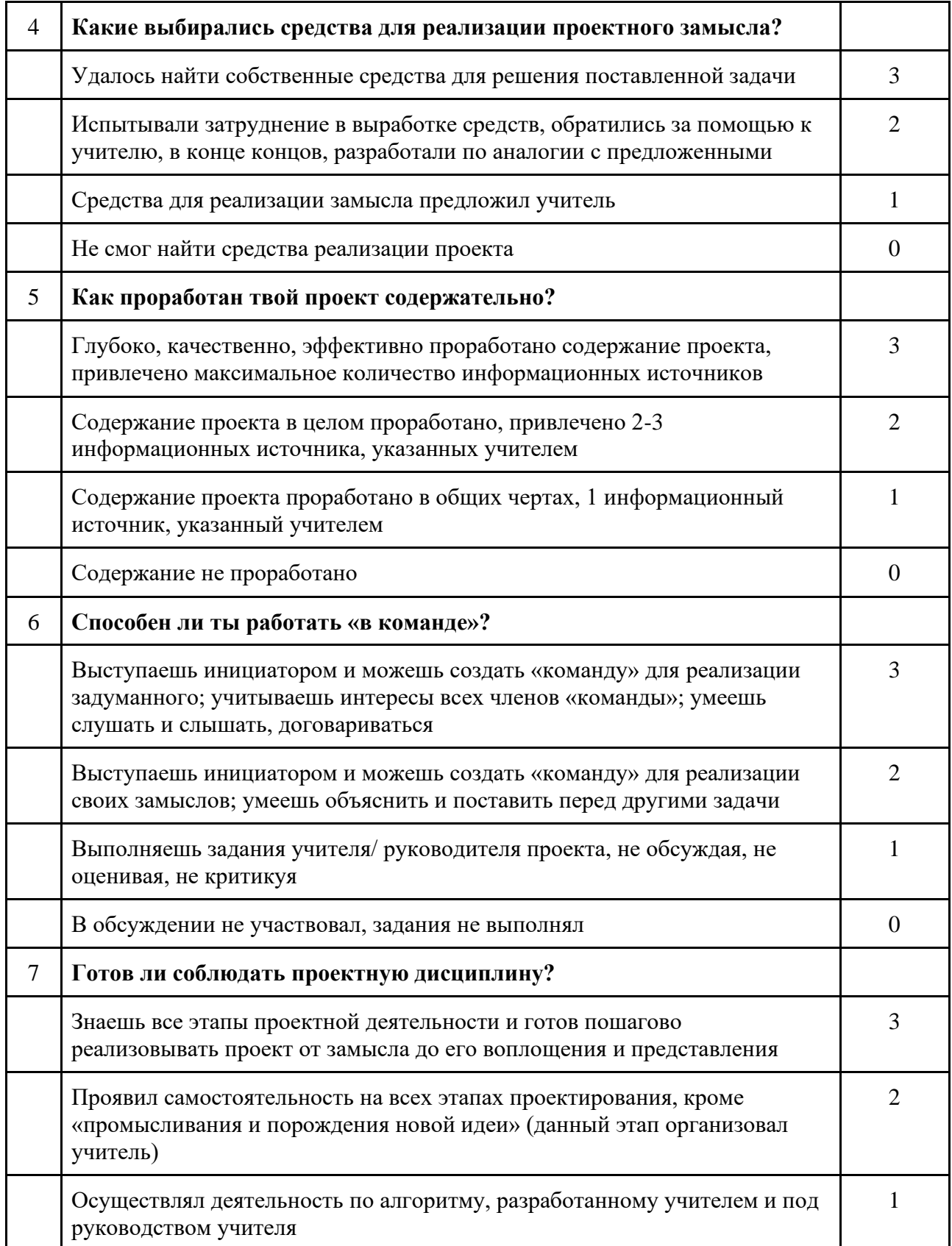

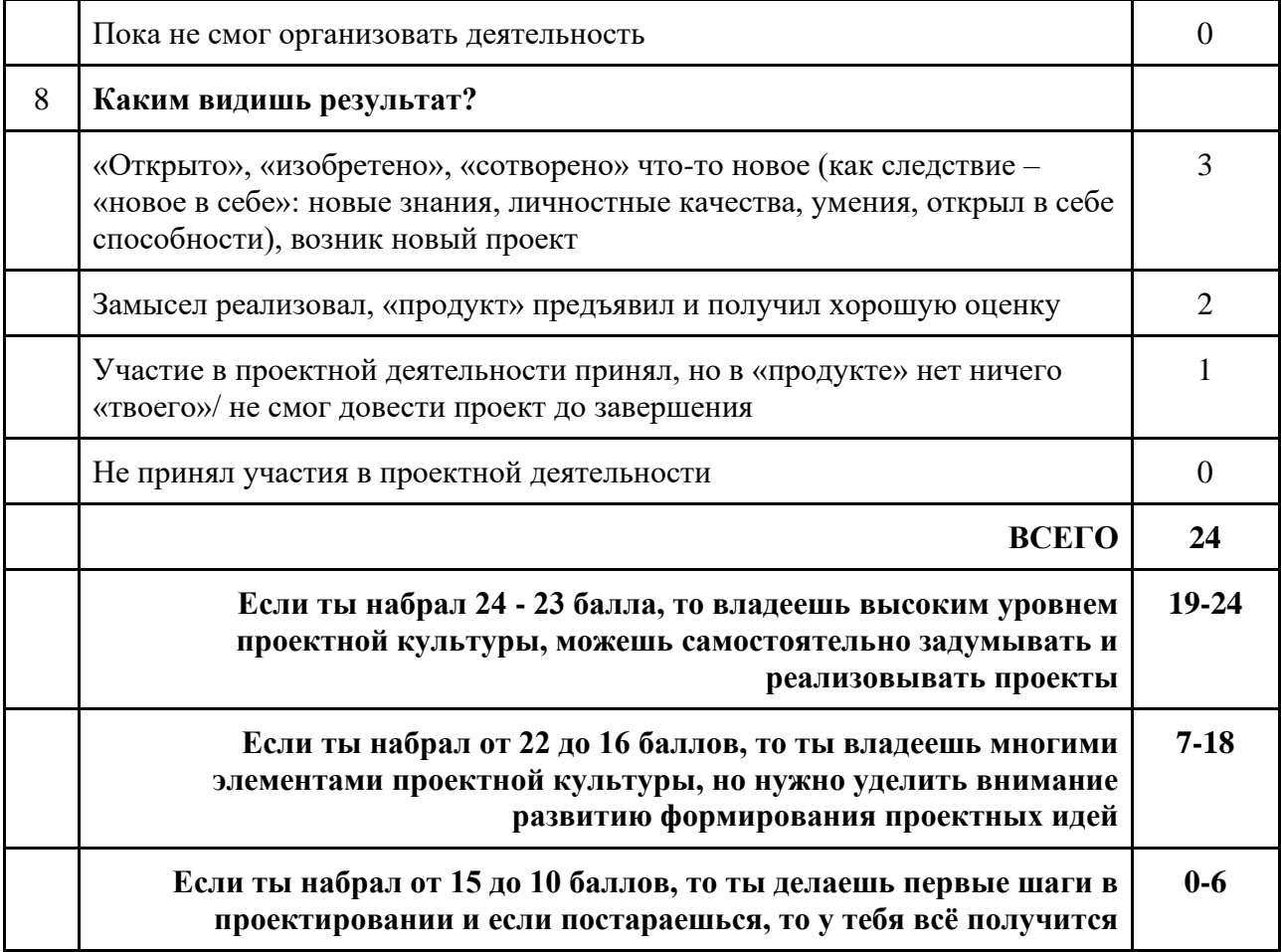

**Образец варианта теста для стартового контроля 2 год обучения**

1. Что напечатает программа?

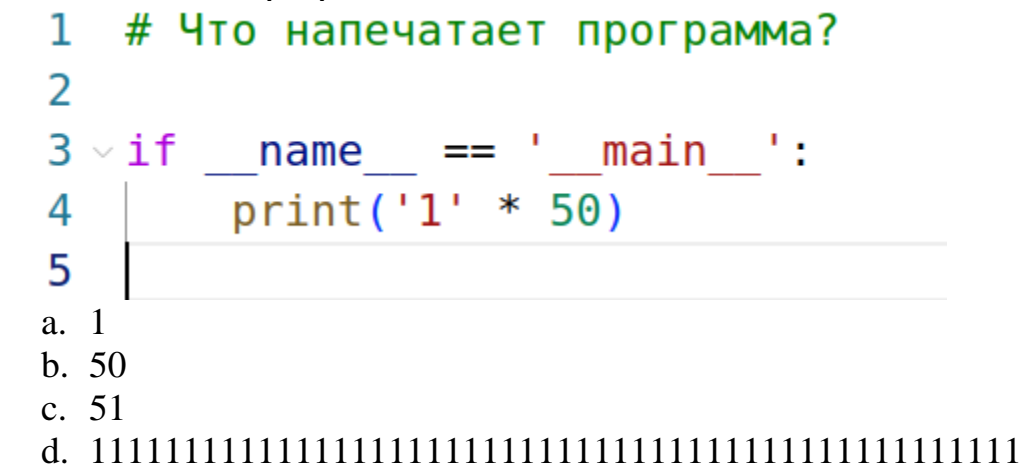

2. Что напечатает программа?

```
# Что напечатает программа?
 \mathbf{1}\overline{2}\overline{3}def is fibbonacci(fib):
 \overline{4}f = [0, 1]5
         while sum(f) < fib:
 6
             f.append(sum(f))\overline{7}f.pop(0)8
              if sum(f) == fib:
 9
                return True
         return False
10
11if __name__ == '__main__':12
         rez = is fibonacci(55)13
14print(rez)15
 a. False
 b. True
  c. None
```

```
d. [0, 1, 1, 2, 3, 5, 8, 13, 21, 34, 55]
```

```
3. Что напечатает программа?<br>\frac{1 \# \text{ YTO HaneVariance}}{1 \# \text{ YTO HaneVariance} \text{ Inperp="}}2 # Текстовый файл vegetables.txt содержит название овощей и фруктов:
    3 # яблоко
    4 # банан
    5 # груша
    6 # апельсин
    7 # ананас
    8 # мандарин
    9 # картофель
   10 # свекла
   11 # капуста
   12 # морковь
   13
   14 if _name_ = = 'main_:
   15
           vegetabledict = dict()16
           with open('vegetables.txt') as f:
   17for vegetable_str in f.readlines():
   18
                   vegetable = vegetable_str.strip()19
                    vegetabledict.setdefault(len(vegetable), list())
    20
                   vegetabledict[len(vegetable)].append(vegetable)
   21
           print(vegetabledict)
    22
   23a. {6: ['яблоко', 'ананас', 'свекла'], 5: ['банан', 'груша'], 8: 
           ['апельсин', 'мандарин'], 9: ['картофель'], 7: ['капуста', 
           'морковь']}
       b. {'я': ['яблоко'], 'б': ['банан'], 'г': ['груша'], 'а': ['апельсин', 
           'ананас'], 'м': ['мандарин', 'морковь'], 'к': ['картофель', 
           'капуста'], 'с': ['свекла']}
       c. {'о': ['яблоко'], 'н': ['банан', 'апельсин', 'мандарин'], 'а': 
           ['груша', 'свекла', 'капуста'], 'с': ['ананас'], 'ь': ['картофель', 
           'морковь']}
       d. {'о': 6, 'н': 21, 'а': 18, 'с': 6, 'ь': 16}
       e. {'я': 1, 'б': 1, 'г': 1, 'а': 2, 'м': 2, 'к': 2, 'с': 1}
4. Что напечатает программа?
    1 # Фотография хранится по следующему пути: /2023/Август/16.08.2023.JPG
    2 # Вам нужно найти и вывести на печать расширение файла
    3 # Что напечатает программа?
    \overline{4}5 if name == ' main ':
```

```
6
       photo path = '/2023/ABryCT/16.08.2023.JPG'\overline{7}photo path lst = photo path.split('/')
```

```
rez = photo pathlst[0].split('.)[0]
```

```
\mathbf{q}print(rez)
```

```
10
```
8

a. None

- b. JPG
- c. 16
- d. 08
- e. 2023

a. лиса b. липа

print (word)

9

10 11

12

```
5. Что напечатает программа?<br>\frac{1 \# \text{ Yro} \text{ han} \text{evar} \text{aerr}}{1 \# \text{ Yro} \text{ han} \text{evar} \text{aerr}}2 import json
      3
      \overline{4}if name == ' main ':
      5
              axis = 3i = -1 * axis
      6
      \overline{7}calc list = list()8
              while i \leq axis:
      \mathbf{Q}calc list.append({ 'x': i, 'y': i**2 })
                   i \neq 110
    11filename = 'test.jpg1213
              with open(filename, 'w') as f:
                   json.dump(calc_list, f)
    14
    15
    16
              with open(filename) as f:
    17
                   json data = json.load(f)18
    19
              print(len(json_data))
    20
        a. 7
        b. [\{x': -3, y': 9\}, \{x': -2, y': 4\}, \{x': -1, y': 1\}, \{x': 0, y': 0\},\{'x': 1, 'y': 1}, {'x': 2, 'y': 4}, {'x': 3, 'y': 9}]
        c. ['x', 'y']
        d. [-3, 9]
6. Что напечатает программа?<br>1 # Что напечатает программа?
       \overline{2}if name == " main ":
       3
                 word = 'kopa'\overline{4}5
                 word = word.replace('p', '3')
       6
                 word = word.replace('\kappa', '\pi')
       \overline{7}word = word.replace('o', 'y')
                 word = word.replace('3', '\pi')
       8
```
 $word = word.replace('y', 'w')$ 

word = word.replace( $'n', 'c'$ )

- c. лупа
- d. коза

```
7. Что напечатает программа?
```

```
2 # | объединение
 \overrightarrow{3} # & пересечение
 4 # - разность
\frac{1}{2} \frac{1}{2} \frac{1}{2} симметрическая разность
<u>.</u> 6
\overline{7}8 if {\text{name}} = "{\text{main}}:
        \overline{\phantom{a}}vowels lst = 'ауоыэяюёие'
\overline{9}10
         consonants lst = 'бвгджзйклмнпрстфхцчшщьъ'
         word = 'Съешь ещё этих мягких французских булок, да выпей чаю'
1112<sup>7</sup>word_list = [x.lower() for x in word]13<sup>7</sup>word set = set(word list)14
          print(word_set ^ set(vowels_lst) ^ set(consonants_lst))
15 |
   a. \{x', \, \cdot, \, \cdot\}b. Font
   c. {}
```
- d. {'ж', ',', ' ', 'С'}
- 8. Что напечатает программа?

```
1
  # Что напечатает программа?
\overline{2}3
  if name == ' main ':
       char lst = list()4
       for num, w in enumerate('нашла коса на камень', 1):
5
6
           if not num % 4:
               char lst.append(w)7
       print(''.join(char lst))
8
g
```
a. лонаь b. ['л', 'о', 'н', 'а', 'ь'] c. насам d. ['а', 'а', 'к', 'ь']

9. Что напечатает программа?

```
# Что напечатает программа?
\mathbf{1}\overline{2}if __name__ == '__main__':3
        s1 = "Идет большой динозавр: ТОП, ТОП, ТОП."
4
       s2 = "За ним маленький динозаврик: топ-топ-топ."
5
       print(s1[-2] + s2[4] + s2[-4] + s2[-3] + s2[3])6
7
 a. Питон
 b. Динозавр
 c. Потоп
 d. 42
```
10.Шифр Цезаря – один из наиболее древнейших известных шифров. Схема шифрования очень проста — используется сдвиг буквы алфавита на фиксированное число позиций. Размер сдвига зависит от длины алфавита. Для русского языка возможно 32 возможных сдвига. По этому шифр – крайне слабый и исходный текст можно восстановить просто проверив все возможные преобразования.

Что здесь зашифровано?

- a. Йохпснбуйлб чбсйчб обфл
- b. Змунплясзйя хяпзхя мятй
- c. Кпцртовфкмв швткшв пвхм
- d. Жлтмокюржию фюожфю люси

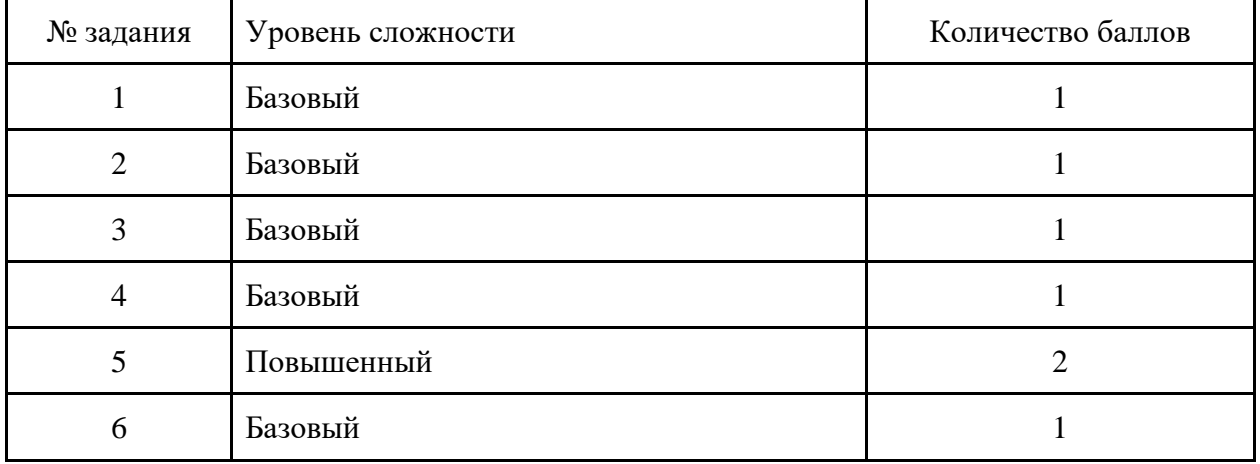

# **Критерии оценивания теста**

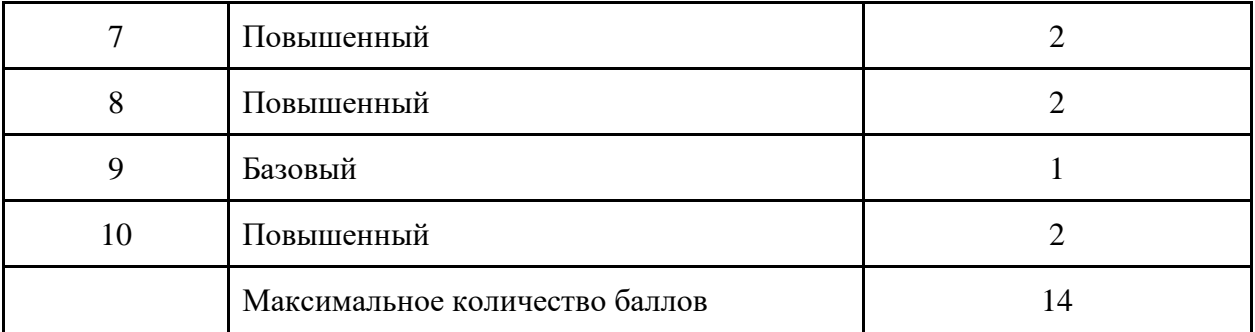

# **Критерии оценивания уровня освоения программы**

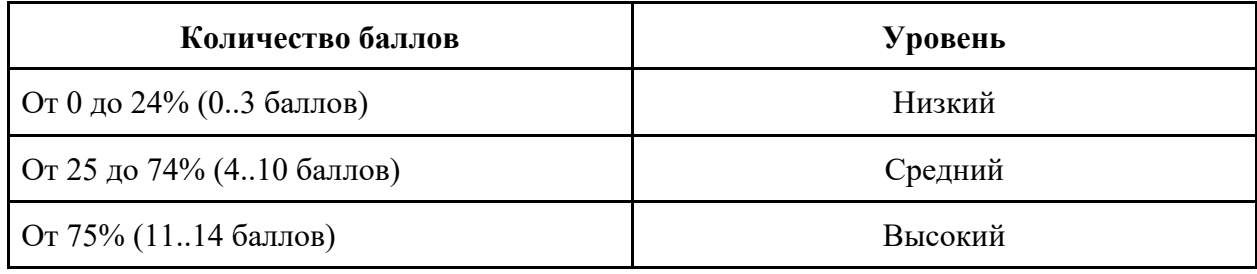

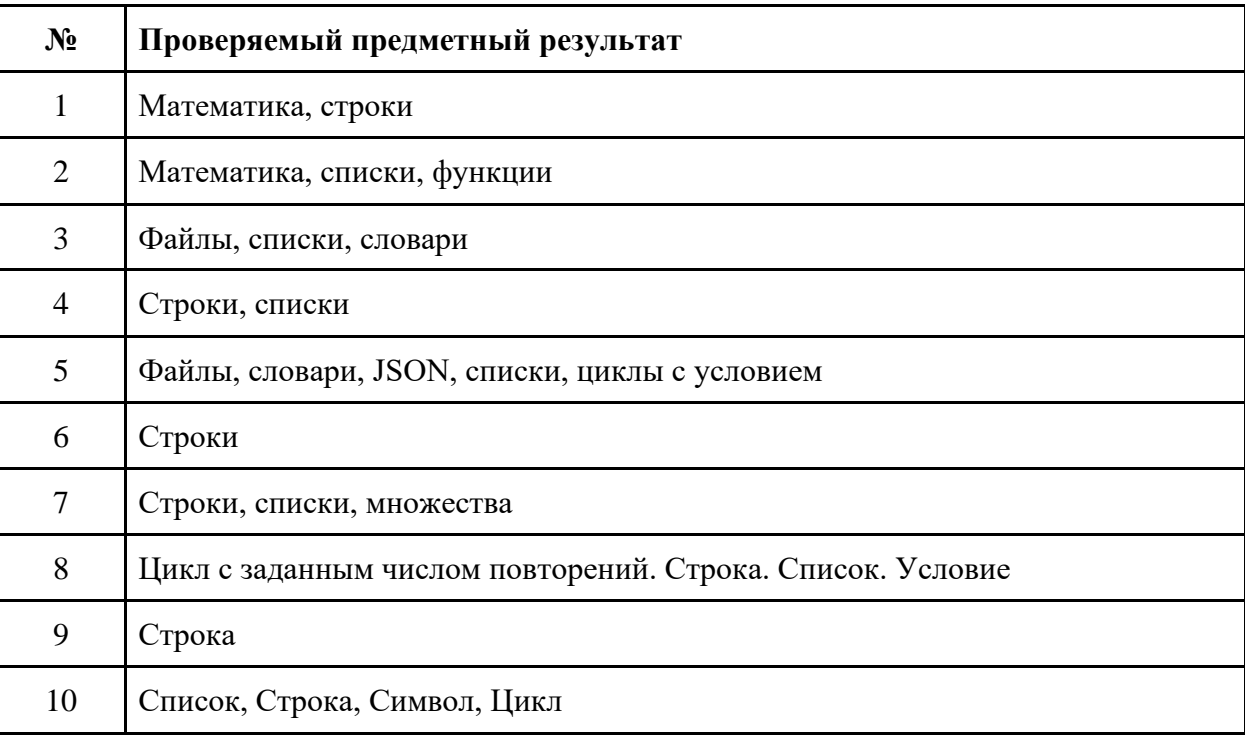

# **Распределение заданий по проверяемым элементам содержания**

#### **Образец варианта теста для промежуточного контроля по HTML**

- 1. Tегом <p> в HTML-страницах размечается
	- a. текстовый абзац
	- b. элементы списка
	- c. заголовок 1 уровня
	- d. заголовок 2 уровня
- 2. Тегом <h1> в HTML-страницах размечается
	- a. текстовый абзац
	- b. элементы списка
	- c. заголовок 1 уровня
	- d. заголовок 2 уровня
- 3. Выберите вариант части кода HTML, при котором на сайте НЕ покажется картинка.
	- a. <img src='https://zen.yandex.ru/favicon.png' />
	- b. <img src='https://zen.yandex.ru/favicon.png' style='display: none:' $\geq$
	- c. <div style='background-image: url("https://zen.yandex.ru/favicon.png");'>Картинка</div>
- 4. Выберите вариант части кода HTML, при котором на сайте покажется картинка.
	- a. <img src='https://www.mozilla.org/favicon.png' />
	- b. <img href='https://www.mozilla.org/favicon.png' />
	- c. <a href='https://www.mozilla.org/favicon.png' />Картинка</a>
- 5. Тегом <strong> в HTML-страницах размечается
	- a. раздел head документа html
	- b. гипертекст
	- c. заголовок
	- d. полужирное начертание
- 6. Как выделить текст курсивом в HTML?
	- а. **курсив** $<$ **/b** $>$
	- b. <i>курсив</i>
	- c. <title>курсив</title>
- d. <br/>body>курсив</body>
- 7. На HTML-странице находится ссылка со следующими стилями. В каком случае текст ссылки нельзя будет прочитать?

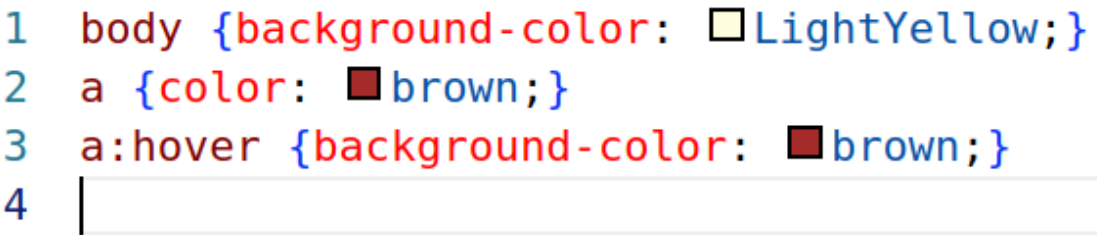

- a. когда курсор мыши наведен на текст гиперссылки
- b. после посещения страницы, на которую ведет ссылка
- c. при клике на ссылку
- d. при загрузке страницы
- 8. У HTML-элемента может быть сколько угодно классов, в этом случае они перечисляются в атрибуте class через
	- a. точку с запятой
	- b. запятую
	- c. точку
	- d. пробел
- 9. Как должно выглядеть CSS правило для класса vip?
	- a. vip { ... }
	- b.  $\text{vip} \{ \dots \}$
	- c. #vip { .... }
	- d. /\* vip { .... } \*/
- 10.CSS это
	- a. стандартизированный язык разметки документов для просмотра веб-страниц в браузере
	- b. это язык, с помощью которого описывается внешний вид документа HTML
	- c. скриптовый язык программирования
	- d. мультипарадигменный язык программирования

#### **Критерии оценивания**

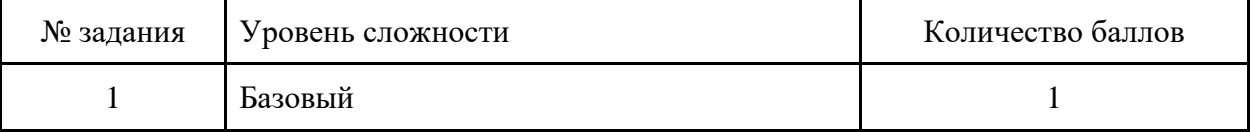

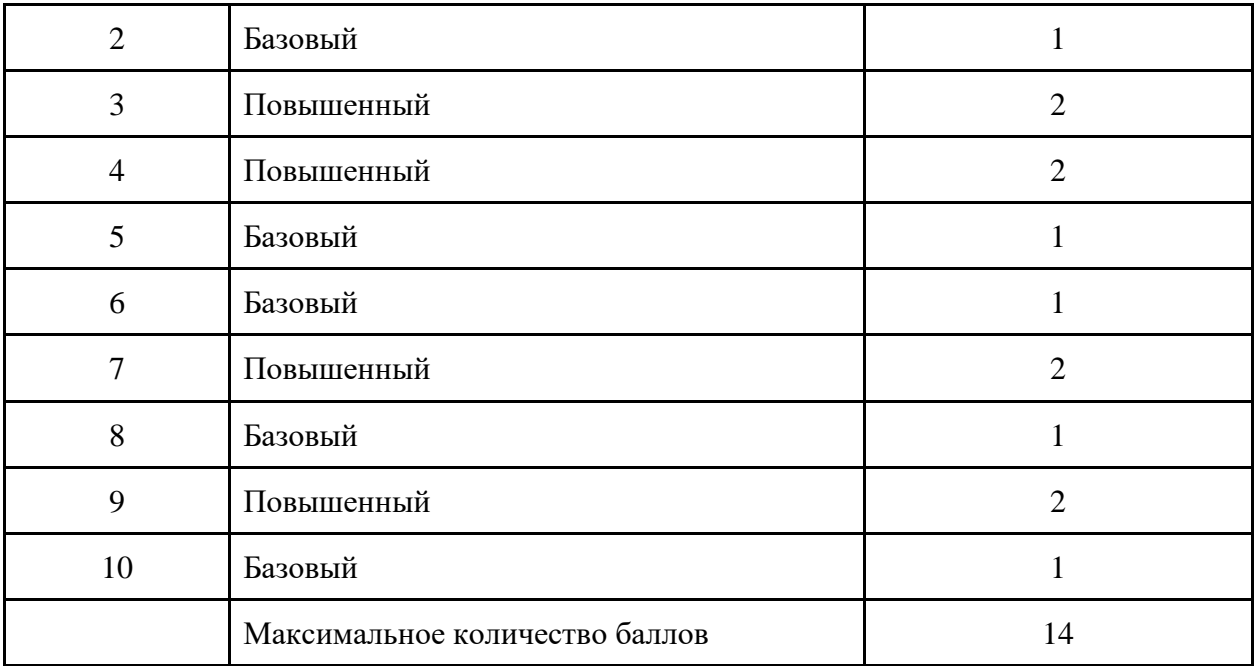

# **Критерии оценивания уровня освоения Программы**

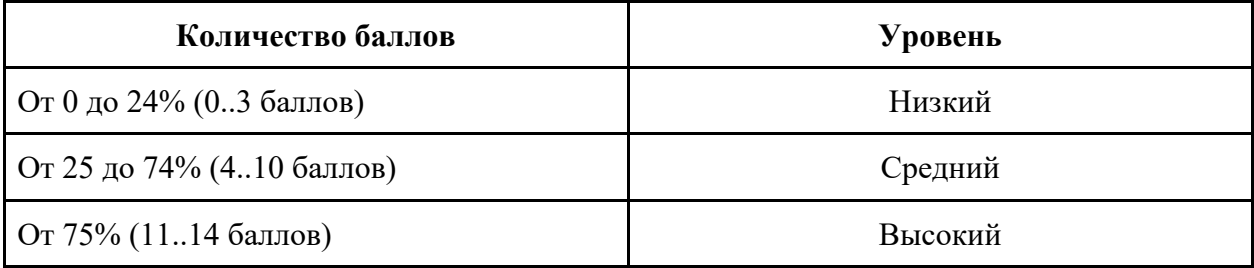

# **Распределение заданий по проверяемым элементам содержания**

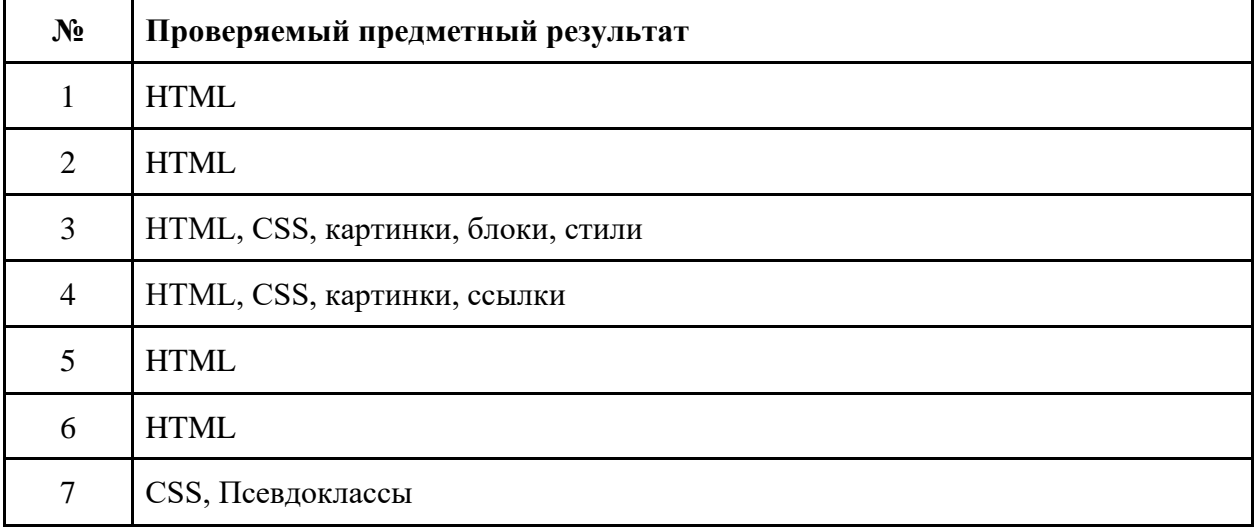

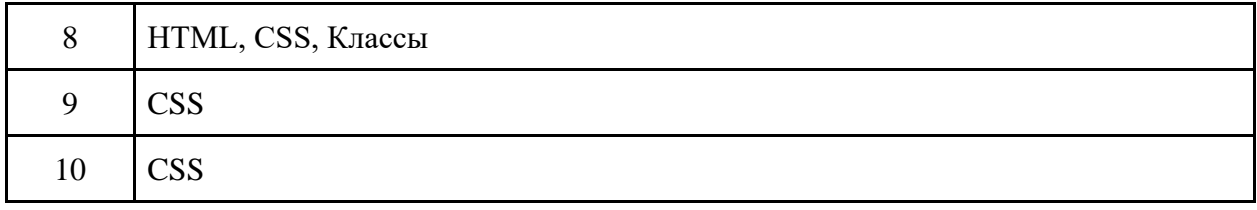

## **Приложение 6**

Итоговая аттестация проводится в форме выполнения и защиты минипроекта. Проектная работа может выполняться как индивидуально, так и в группах по 2-3 человека.

Форма представления результата работы: компьютерная программа выполненная на языке программирования Python.

Примерные темы мини-проектов:

- Сайт моего класса
- Сайт о музыкальных направлениях
- Сайт об отечественных достижениях науки и техники
- Сайт о русских изобретениях
- Сайт достопримечательности села, района, края
- Система организации тестов по школьным предметам
- Интернет-магазин
- Витрина потерянных вещей

#### **Критерии оценивания творческих мини-проектов**

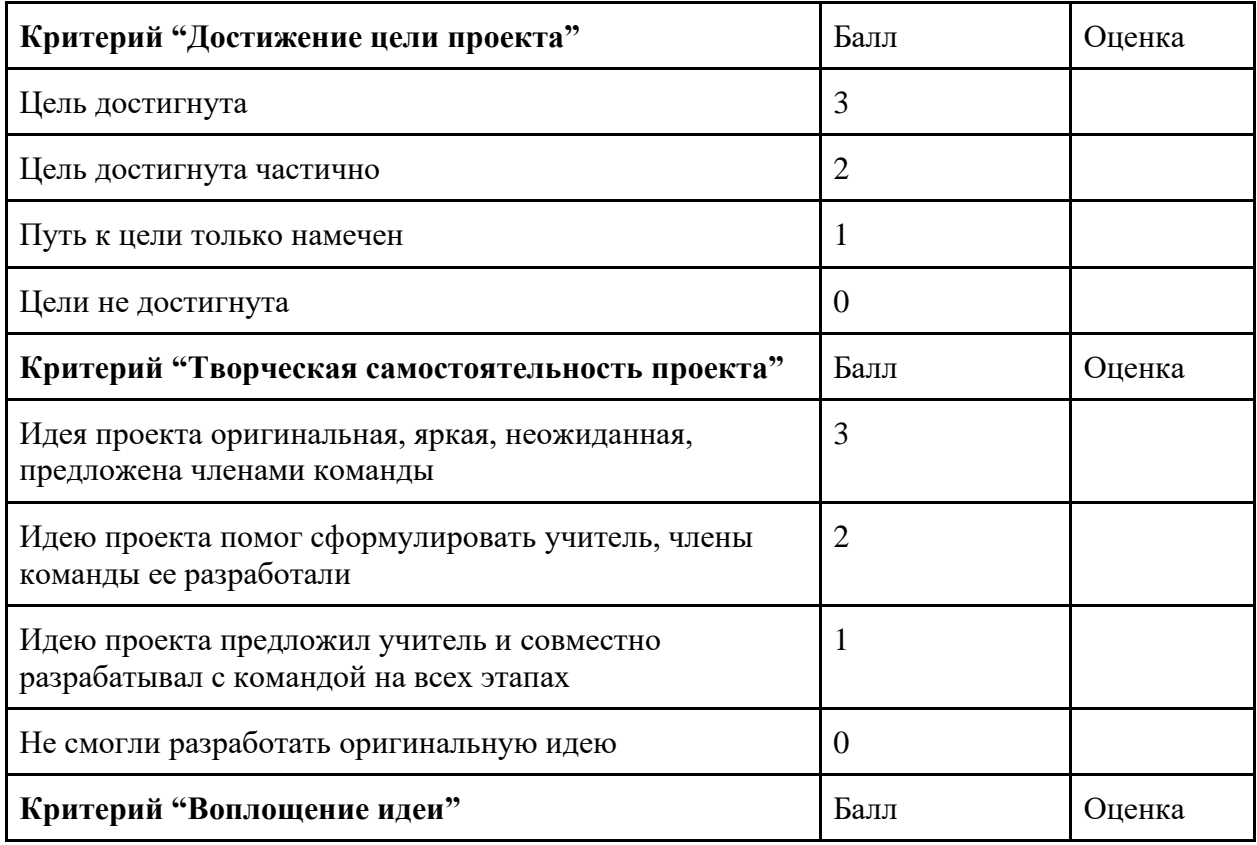

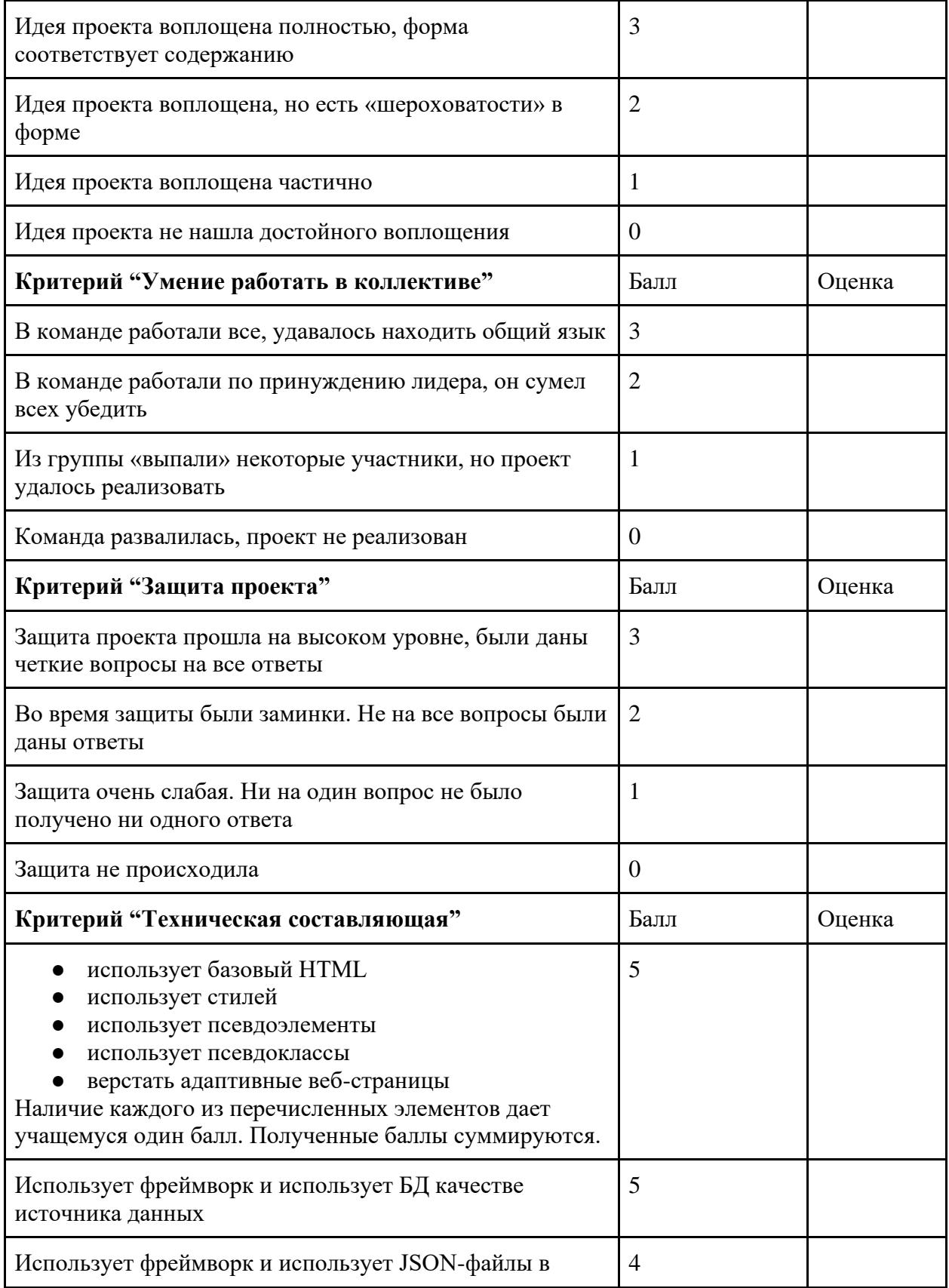

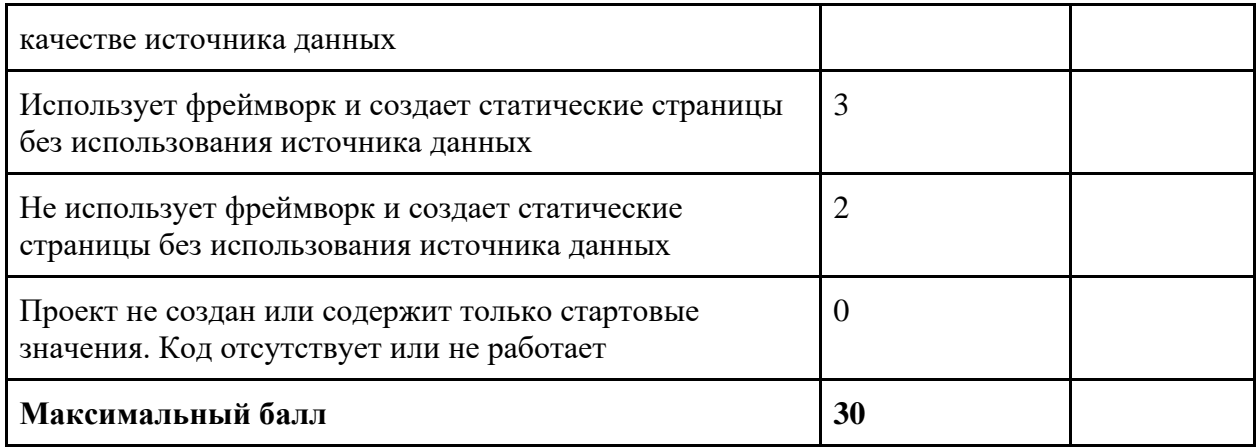

# **Критерии оценивания уровня освоения программы**

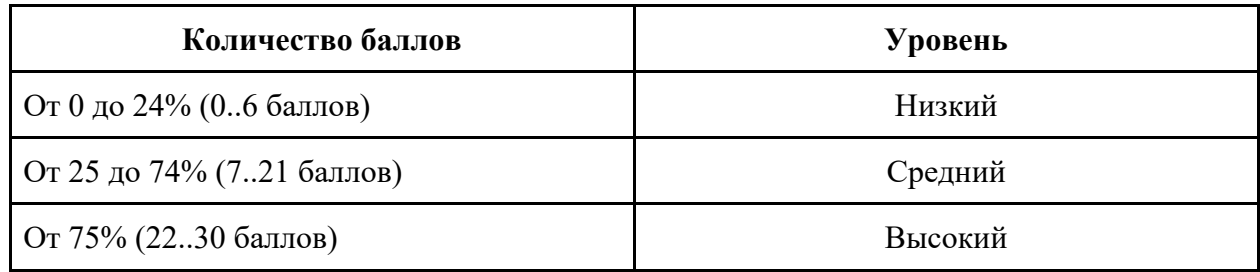

# **Лист самооценки учащихся «Мой проект»**

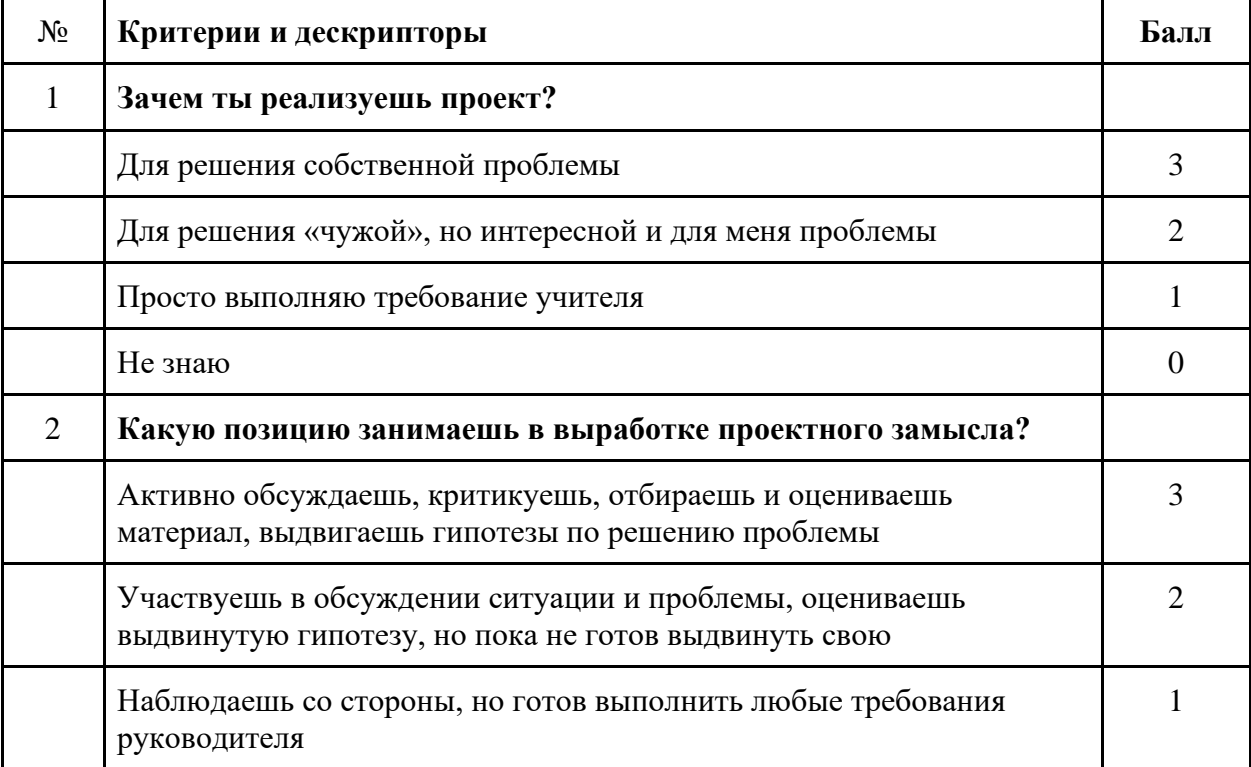

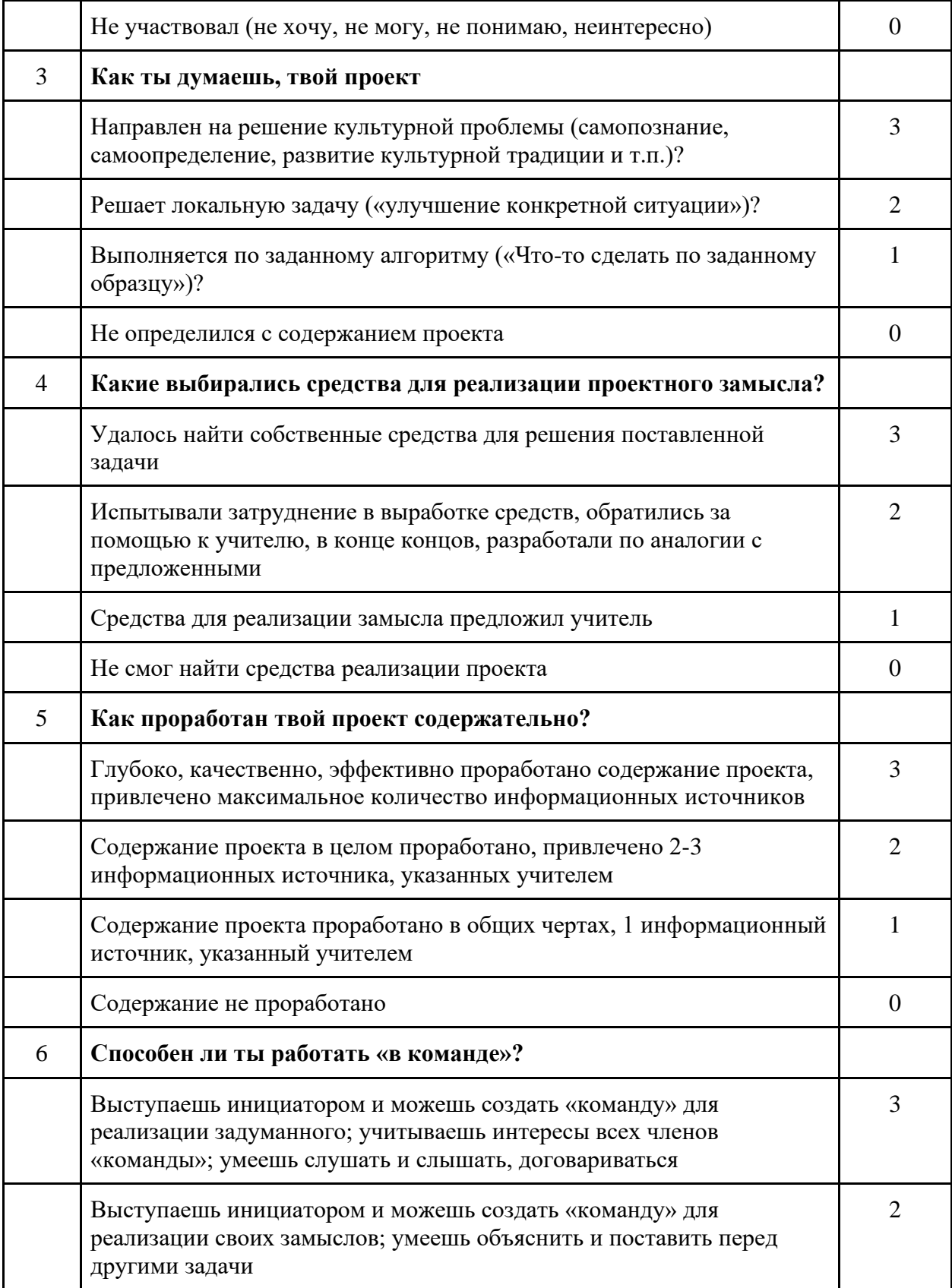

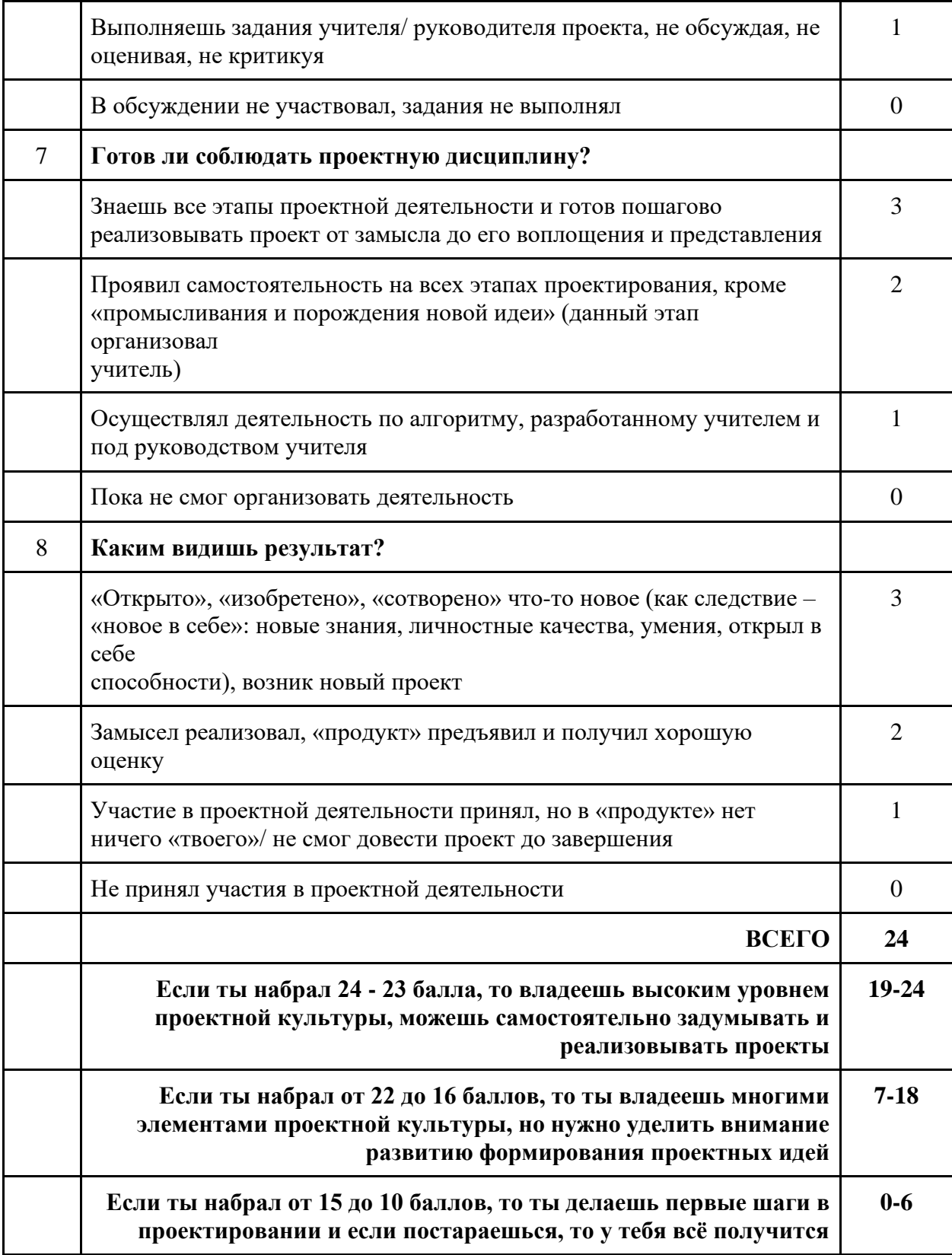

Приложение 7

## **КАЛЕНДАРНО – ТЕМАТИЧЕСКИЙ ПЛАН**

на 2022-2023 учебный год

#### 1 группа

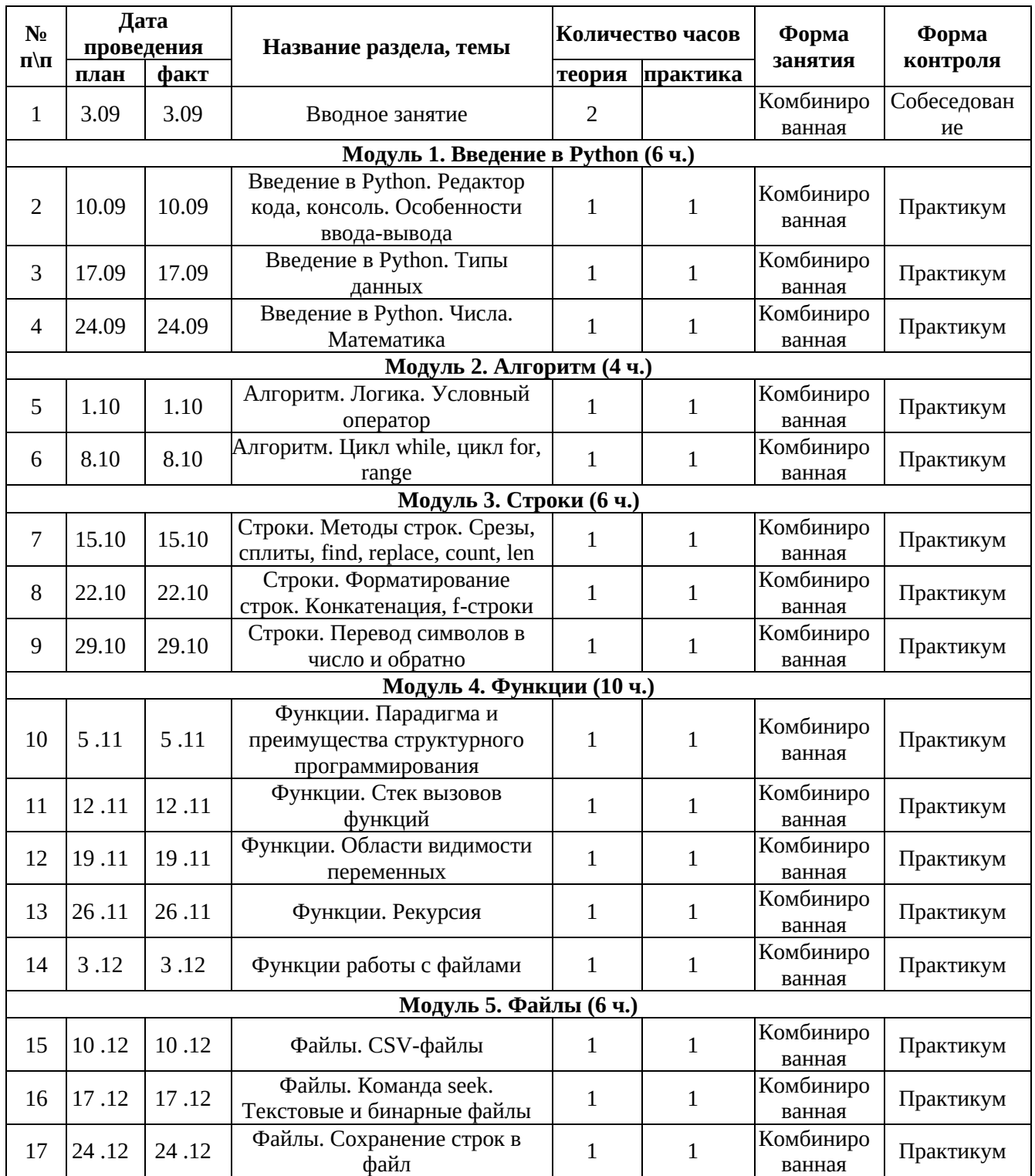

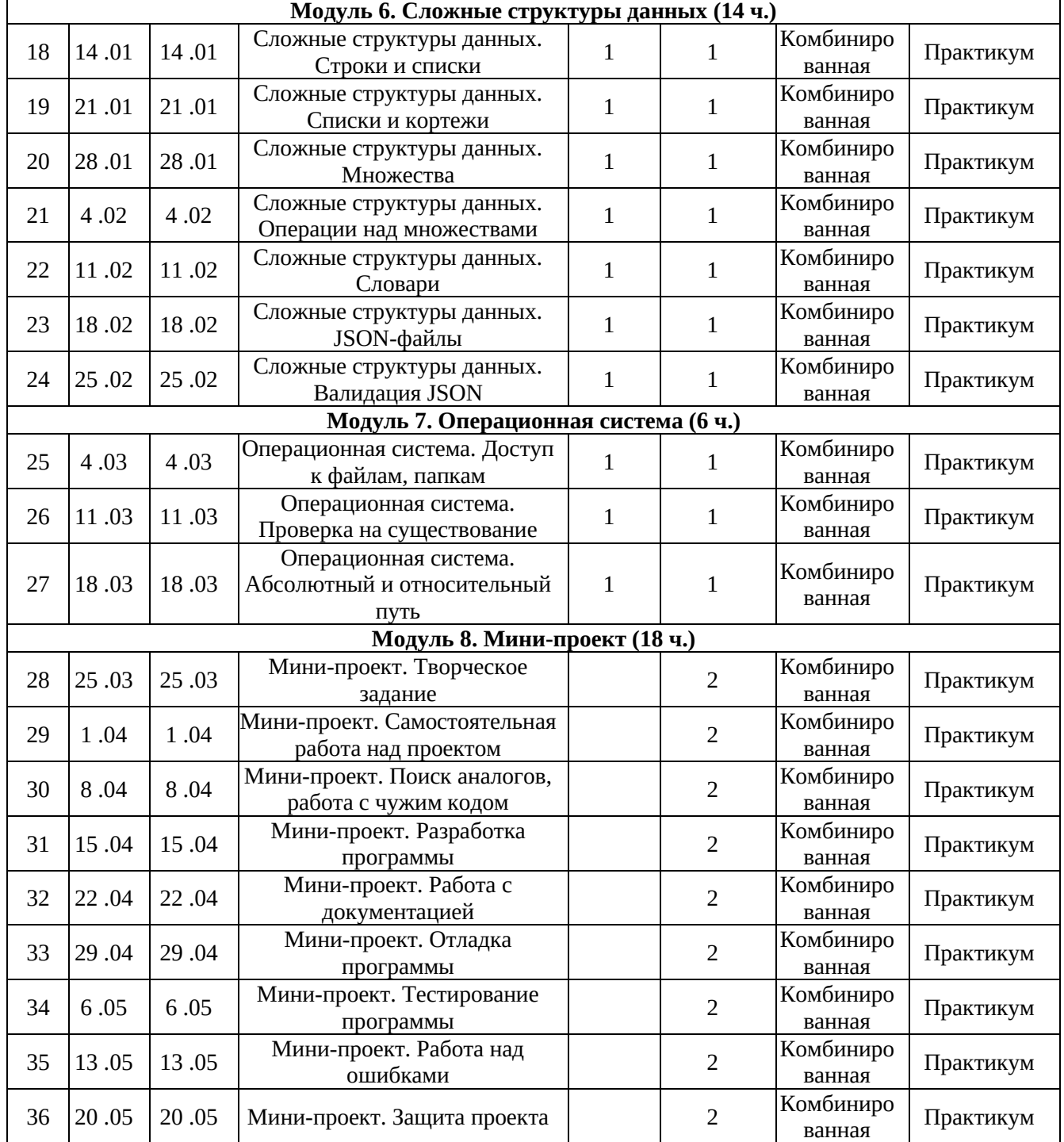

2 группа

## КАЛЕНДАРНО-ТЕМАТИЧЕСКИЙ ПЛАН на 2022-2023 учебный год

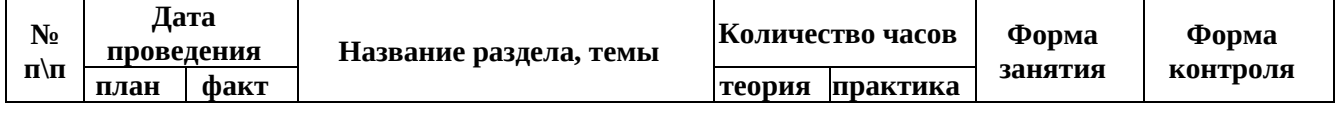

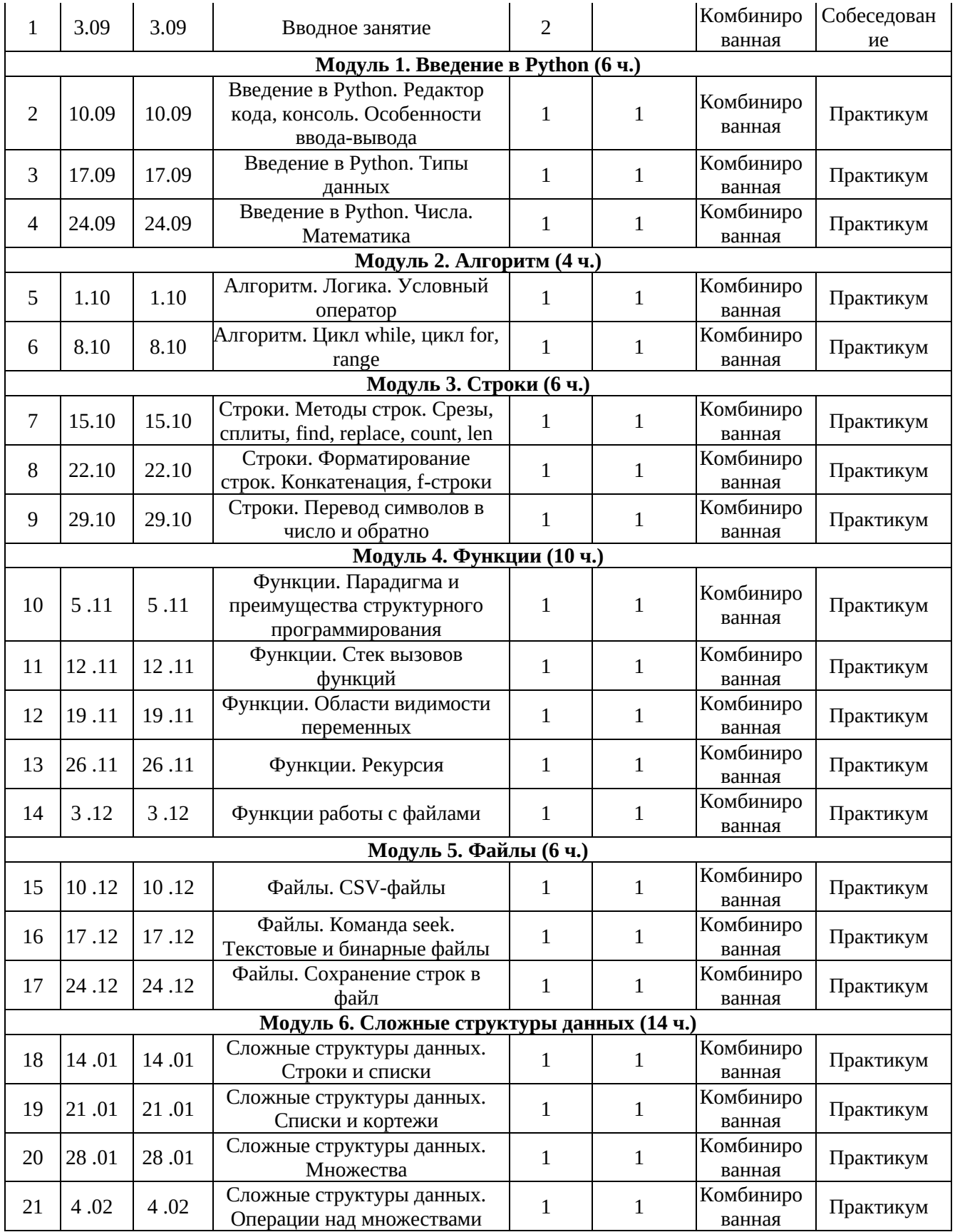

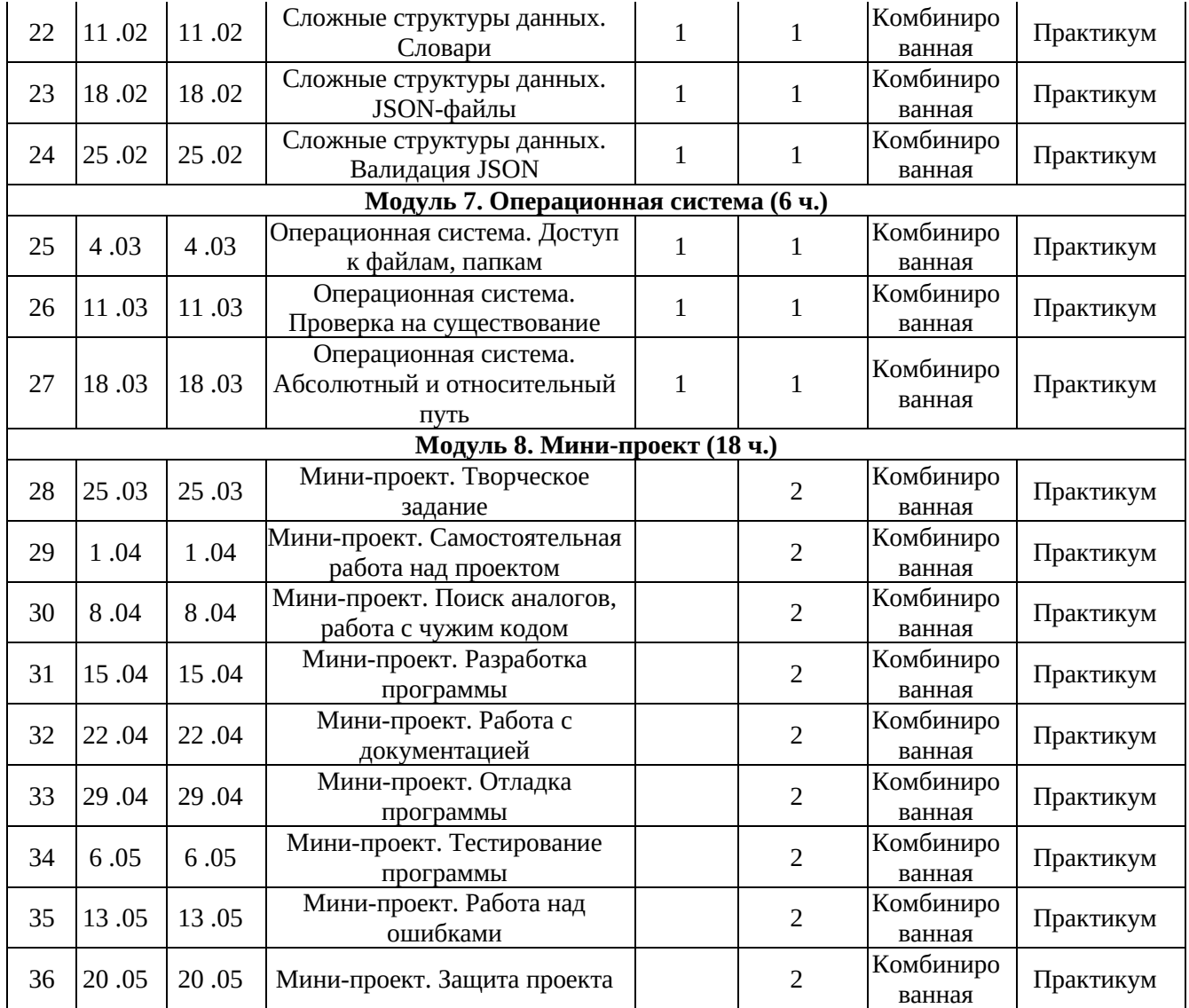